<span id="page-0-4"></span>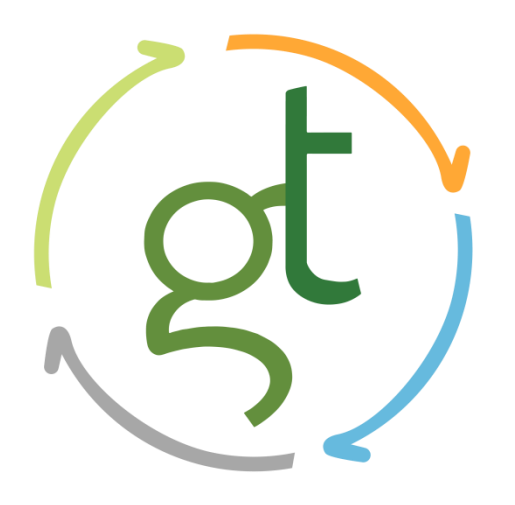

# <span id="page-0-5"></span><span id="page-0-0"></span>Capítulo VII. Metodología Utilizada

# 3ra Actualización Informe de Impacto Ambiental de Explotación

# <span id="page-0-6"></span><span id="page-0-1"></span>Mina Cerro Moro

<span id="page-0-7"></span><span id="page-0-2"></span>Santa Cruz - Argentina

Preparado para: Yamana Gold - Estelar Resources Ltd.

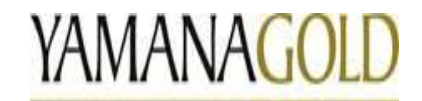

Estelar Resources Ltd.

Preparado por: GT Ingeniería SA

<span id="page-0-3"></span>Proyecto N°: 180523\_049 - Rev01

Octubre 2018

#### **Límites y excepciones**

Este documento se limita a reportar las condiciones identificadas en y cerca del predio, tal como eran al momento de confeccionarlo y las conclusiones alcanzadas en función de la información recopilada y lo asumido durante el proceso de evaluación y se limita al alcance de los trabajos oportunamente solicitados, acordados con el cliente y ejecutados hasta el momento de emitir el presente informe.

Las conclusiones alcanzadas representan opinión y juicio profesional basado en la información estudiada en el transcurso de esta evaluación, no certezas científicas.

Todas las tareas desarrolladas para la confección del documento se han ejecutado de acuerdo con las reglas del buen arte y prácticas profesionales habitualmente aceptadas y ejecutadas por consultores respetables en condiciones similares. No se otorga ningún otro tipo de garantía, explicita ni implícita.

Este informe sólo debe utilizarse en forma completa y ha sido elaborado para uso exclusivo de Yamana Gold – Estelar Resources Ltd. – Mina Cerro Moro no estando ninguna otra persona u organización autorizada para difundir, ni basarse en ninguna de sus partes sin el previo consentimiento por escrito de Yamana Gold – Estelar Resources Ltd. – Mina Cerro Moro, solamente Yamana Gold – estelar Resources Ltd. – Mina Cerro Moro, puede ceder o autorizar la disponibilidad de una o la totalidad de las partes del presente informe, por ello, todo tercero que utilice o se base en este informe sin el permiso de Yamana Gold - Estelar Resources Ltd. expreso por escrito, acuerda y conviene que no tendrá derecho legal alguno contra Yamana Gold – Estelar Resources Ltd., GT Ingeniería SA, ni contra sus consultores y subcontratistas y se compromete en mantenerlos indemne de y contra toda demanda que pudiera surgir.

**Tabla 0.0: Control de Revisiones**

| Nombre y Apellido   N° de Revisión | Fecha      | Aprobación<br>Nombre y Apellido | Fecha Aprobación |
|------------------------------------|------------|---------------------------------|------------------|
| Ania Gil                           | 23/08/2016 |                                 |                  |
| Pamela Martin                      | 01/09/2018 |                                 |                  |

#### **Tabla de contenidos**

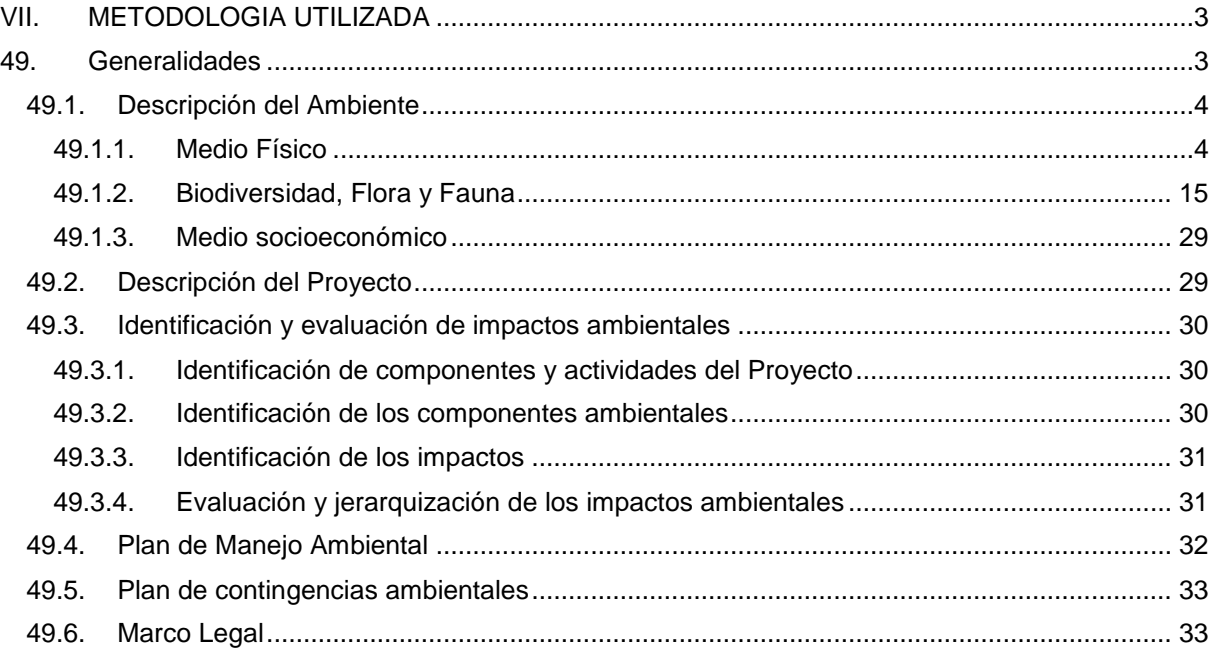

### **Figuras**

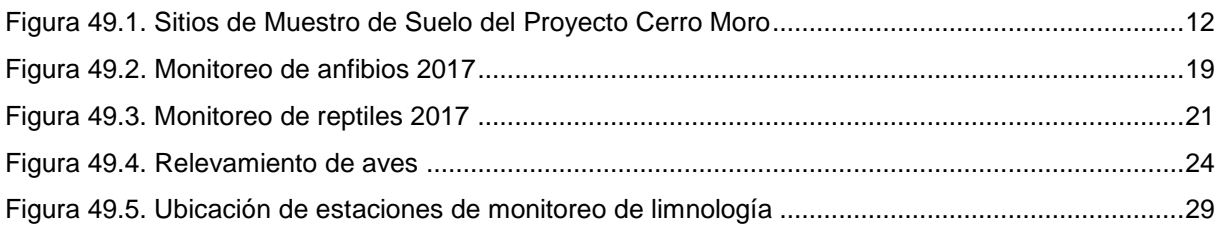

### **Tablas**

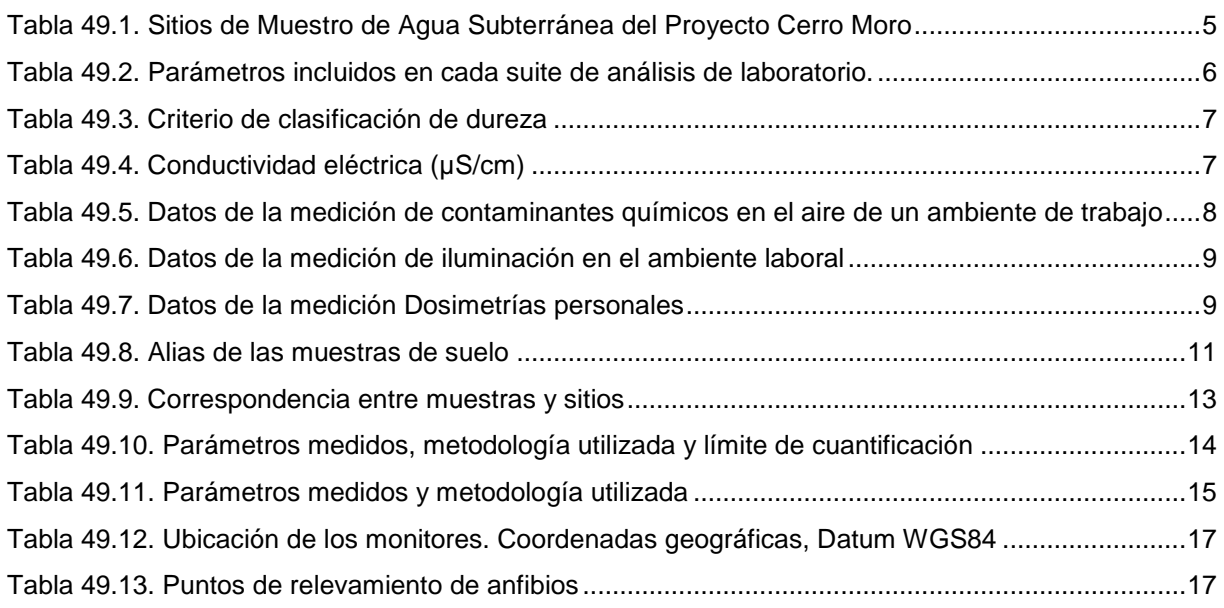

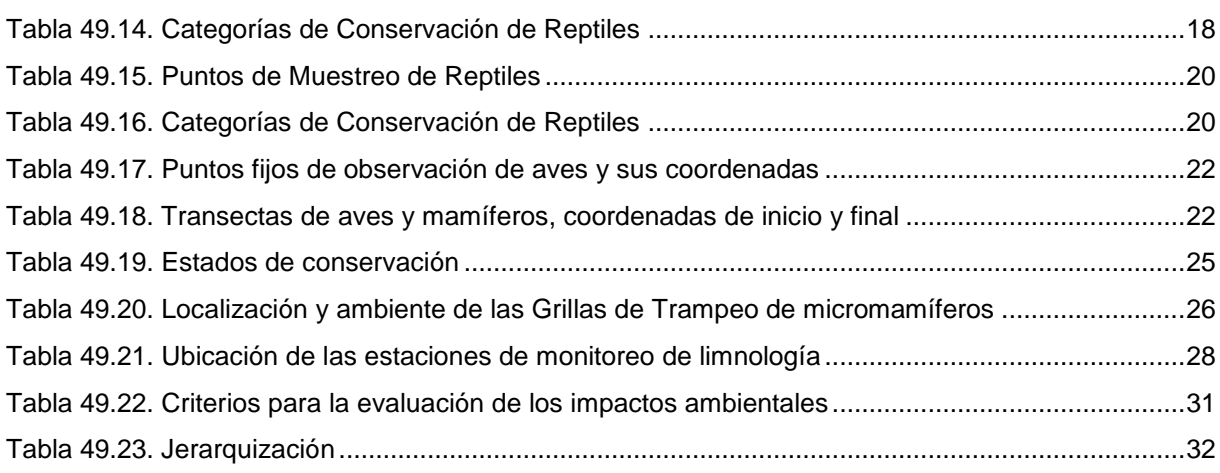

## <span id="page-4-0"></span>**VII. METODOLOGIA UTILIZADA**

#### <span id="page-4-1"></span>**49. Generalidades**

GT Ingeniería S.A. ha sido contratada por Estelar Resources Limited (Estelar) para el desarrollo de la 3° Actualización del Informe de Impacto Ambiental de la Etapa de Explotación de la Mina Cerro Moro ubicada en el departamento Deseado, provincia de Santa Cruz, Argentina.

La metodología general utilizada para la confección del Informe de la 3° AIIA, consistió principalmente en analizar las diferencias existentes entre el Proyecto presentado en la 2ª AIIA Explotación (2016), la situación actual reportada por Estelar en el presente año 2018, para el período de 2016/2018, las predicciones para el corto plazo, próximo período bienal (2018/2020) y proyecciones a mediano/largo plazo.

Los cambios observados a Agosto de 2018 fueron registrados durante la visita de campo desarrollada por los profesionales de GT Ingeniería SA: Mario Cuello (Geólogo), Pamela Martin (Lic. en Gestión Ambiental) y Cibele Bufarini (Ing. Recursos Naturales). Estos cambios detectados han sido en su mayoría funcionales, avances en obras ya declaradas y mejoras operativas. Se han adaptado los componentes mineros al ritmo de crecimiento de la Mina, como ejemplo el avance en el recrecimiento del depósito de colas, mejoras en la gestión de residuos, actualizaciones en los planes de manejo y monitoreo. Debido a esto, se han producido algunas alteraciones en los procesos y las improntas/afectaciones sobre terreno.

Durante el pasado período bienal se han adaptado algunos componentes mineros a la realidad constructiva actual, principalmente en términos de campamento minero, instalaciones de apoyo modificación de la disposición del depósito de colas y apertura de tajos, como los principales cambios registrados en el período.

Los cambios significativos respecto del proyecto presentado en la 2° AIIA son:

- Apertura de tajos y depósitos en escombreras
- Avances en mina subterránea
- Acopio de mineral
- Construcción, puesta en marcha y operación de la planta de procesos
- Construcción y llenado de depósito de colas
- Construcción de instalaciones auxiliares, nuevo taller de mantenimiento de maquinaria (*truck shop*)
- Mejoramiento de caminos, camino de acarreo
- Reacondicionamiento de plan de minado acorde a nuevo cronograma de proyecto.
- Ajustes de la vida útil de yacimiento.
- Ampliación de campamento acorde nuevas necesidades de proyecto.
- Apertura pit Carla, Carlita, Loma Escondida, Far West, West Central y Zoe

Habitualmente, las metodologías utilizadas en todos los estudios y análisis, son equivalentes a los presentados en el documento de IIA Inicial 2010 y sus 2 actualizaciones posteriores (2013 y 2016), salvo casos específicos donde se han adaptado a las circunstancias actuales.

En el presente apartado, sólo se describen las metodologías que han sufrido variaciones significativas, actualizaciones o agregado de información. Los componentes, factores ambientales e impactos que no han sufrido cambios respecto a lo informado en el documento de 2° AIIA/2016 han sido citados en el presente documento refiriendo o remitiendo su análisis a ese documento.

#### <span id="page-5-0"></span>**49.1. Descripción del Ambiente**

#### <span id="page-5-1"></span>**49.1.1. Medio Físico**

La descripción del medio físico se ha basado en información actualizada provista por Estelar, la que ha sido ordenada para la incorporación al presente capítulo. Además, se presenta una breve reseña de los factores del medio físico que no sufren cambios respecto de la línea de base inicial.

49.1.1.1. Descripción del modelo conceptual geológico-hidrogeológico

En la revisión y actualización del modelo geológico-hidrogeológico conceptual se han considerado las descripciones litológicas/geotécnicas de todas las perforaciones hidrogeológicas efectuadas (antecedentes y actuales), y logueos/registros fotográficos de perforaciones mineras cercanas, junto con las secciones geológicas e interpretaciones 3D generadas a partir de la información cedida por el área de Geología de ERL. Esta información, junto con los datos generados por exploración de Hidroar desde el 2011 a la actualidad, ha servido de base para definir unidades hidrolitológicas acuíferas (capaces de recibir, alojar y transmitir agua), acuícludas (reciben y alojan pero no transmiten), acuitardas (reciben, alojan y transmiten pero con dificultad y bajo ciertas condiciones) y acuífugas (reciben pero no alojan ni transmiten agua). En el ámbito del proyecto Cerro Moro las unidades hidrogeológicas analizadas de mayor importancia se incluyen dentro del medio fracturado. Para ajuste de las unidades de principal interés se han contemplado los siguientes criterios:

- Identificación de las principales zonas de aporte acuífero y verificación de caudales en cada sector, obtenidos a partir de los datos de ensayos hidráulicos realizados durante la perforación (pruebas air-lift) en todos los pozos hidrogeológicos exploratorios. Los mismos se hicieron cada 3-4 barras (18-24 metros) o ante un cambio perceptible de caudal, luego de la primera aparición o alumbramiento de agua en el pozo, midiéndose también los parámetros físicoquímicos in situ del agua erogada, con un eachímetro marca Hanna (temperatura, pH) y un conductivímetro marca Lutron CD 4301 (conductividad eléctrica).
- Variabilidad en el comportamiento hidráulico en función del parámetro Permeabilidad, que expresa el grado de facilidad que tiene el medio analizado para ser atravesado y transmitir el agua, por lo que se hace hincapié la variación de este coeficiente a los fines comparativos entre sectores (permeabilidad alta, media, baja).
- Efectos de anisotropía y variaciones en el grado de confinamiento acuífero interpretado para cada sector en base a ensayos hidráulicos y monitoreos de niveles de agua.

Con la información geológica procesada y los datos hidráulicos obtenidos mediantes diversos ensayos efectuados en perforaciones hidrogeológicas realizadas por Ausenco Vector-ERL (2009-2011) y por Hidroar SA (2012-2013 y 2016-2017), fueron definidas y caracterizadas las unidades hidrolitológicas. Estas unidades fueron evaluadas en detalle para cada sector en particular, ya que existen algunas diferencias en los modelos hidrogeológicos conceptuales, tanto lateralmente como en subsuelo, como se describe en el capítulo 6.

Las perforaciones hidrogeológicas consideradas en este estudio incluyen los sondeos antecedentes (2009-2013), con fines exploratorios y de actual abastecimiento/desagüe; y las 19 (diecinueve) perforaciones realizadas a la actualidad por Macizo del Deseado S.R.L., bajo Dirección Técnica de Hidroar SA, incluyendo los sectores Nini, Gabriela, Loma Escondida y Escondida WestCentral.

#### 49.1.1.2. Análisis hidráulico

El análisis hidráulico fue realizado por Hidroar SA, considerando dos tipos de enfoques: en primer lugar la interpretación de parámetros hidráulicos para cada sector, evaluando zonas de influencia del bombeo y depresiones medidas, así como caudales de abastecimiento esperables en cada zona en virtud de los pozos existentes y su construcción, para el tiempo requerido por el Proyecto. En segundo lugar, se abordó el análisis estimativo de desagüe en función de las perforaciones existentes considerando bombeo continuo en los mismos según necesidad.

#### 49.1.1.3. Metodología de Muestreo de Aguas Subterráneas

El monitoreo de aguas subterráneas fue realizado por Hidroar SA y tuvo como objetivo inicial el monitoreo de un total de 35 sitios. De estos fueron muestreados un total de 29. De los pozos previstos, no se muestrearon los siguientes:

- 3 pozos (MRC-668, MD-1008, MD-1012) no fueron muestreados por estar dentro del radio de influencia del pozo MRC 1880 que se encuentra frecuentemente en funcionamiento (bombeo). Con personal de Yamana se decide muestrear solamente el pozo MRC-1880 y se toma como representativo de los pozos cercanos.
- El pozo MRC-1454 presentaba una bomba instalada sin generador eléctrico.
- El pozo MRC-1916 no se pudo muestrear por la profundidad del agua (75.435 mbbp).
- El pozo MRC-657 por problemas de obstrucción en el caño camisa con un alambre hierro cruzado a aproximadamente a un metro de profundidad.

Las coordenadas de las mismos se presentan en la siguiente tabla y en la figura se muestra la ubicación de los puntos de muestreo.

| $N^{\circ}$    | <b>Sitio</b>    | Coord. Norte (GKCIF2) | Coord. Este (GKCIF2) | <b>Prospecto</b>    | <b>Condición</b> |
|----------------|-----------------|-----------------------|----------------------|---------------------|------------------|
| $\mathbf{1}$   | <b>MRC-0657</b> | 4665098,00            | 2678947,00           | <b>Bella Vista</b>  | No Muestreada    |
| $\overline{c}$ | MRC-0749        | 4668091,10            | 2677359,70           | Carla               | Muestreada       |
| $\overline{3}$ | <b>MRC-712a</b> | 4667606,70            | 2675001,80           | Cassius             | Muestreada       |
| 4              | MD-078          | 4669425,60            | 2680605,30           | Deborah             | Muestreada       |
| 5              | MD-1170         | 4669295,20            | 2673269,50           | Escondida           | Muestreada       |
| 6              | MD-0229         | 4669005,70            | 2673955,40           | Escondida           | Muestreada       |
| $\overline{7}$ | <b>MD-1008</b>  | 4669159,70            | 2673931,10           | Escondida           | No Muestreada    |
| $\bf 8$        | MD-1012         | 4669203,70            | 2673907,20           | Escondida           | No Muestreada    |
| 9              | MD-1798         | 4667652,20            | 2676365,40           | Escondida           | Muestreada       |
| 10             | <b>MRC-0668</b> | 4669150,50            | 2673927,70           | Escondida           | No Muestreada    |
| 11             | MRC-0674        | 4668636,30            | 2674620,00           | Escondida           | Muestreada       |
| 12             | MRC-0848        | 4668007,00            | 2675659,00           | Escondida           | Muestreada       |
| 13             | <b>MRC-1894</b> | 4669042,00            | 2674056,00           | Escondida FW        | Muestreada       |
| 14             | <b>MRC-1880</b> | 4669146,00            | 2673925,00           | Escondida FW        | Muestreada       |
| 15             | MRC-1891        | 4669283,00            | 2673726,00           | Escondida FW        | Muestreada       |
| 16             | <b>MRC-1916</b> | 4669423,00            | 2673639,00           | <b>Escondida FW</b> | No Muestreada    |
| 17             | MRC-0682        | 4669706,70            | 2675580,20           | Esperanza           | Muestreada       |
| 18             | MD-1271         | 4670262,50            | 2677387,10           | Gabriela            | Muestreada       |
| 19             | <b>MRC-845</b>  | 4667452,00            | 2675305,00           | Lechuzo             | Muestreada       |
| 20             | MRC-1901        | 4667825,00            | 2675899,00           | Martina             | Muestreada       |
| 21             | MRC-1867        | 4667775,30            | 2675965,00           | Martina             | Muestreada       |
| 22             | <b>MRC1902</b>  | 4667731,00            | 2675937,00           | Martina             | Muestreada       |
| 23             | MRC-0403        | 4672526,90            | 2674424,60           | Moro                | Muestreada       |
| 24             | <b>ARC-10</b>   | 4673582,00            | 2673871,90           | Mosquito            | Muestreada       |
| 25             | MRC-0213        | 4670900,50            | 2674235,70           | Nini                | Muestreada       |
| 26             | MRC-0696        | 4665021,50            | 2677211,60           | TEM anomaly         | Muestreada       |
| 27             | MRC-0985        | 4672809,20            | 2688002,60           | Tres Lagunas        | Muestreada       |
| 28             | MRC-0978        | 4673148,20            | 2688454,80           | Tres Lagunas        | Muestreada       |
| 29             | <b>MRC-1904</b> | 4667131,00            | 2678518,00           | Zoe                 | Muestreada       |
| 30             | MD-1329         | 4666972,90            | 2678151,90           | Zoe                 | Muestreada       |
| 31             | MD-1356         | 4667053,50            | 2678949,00           | Zoe                 | Muestreada       |
| 32             | MD-1375         | 4667062,40            | 2678552,40           | Zoe                 | Muestreada       |
| 33             | <b>MRC-1454</b> | 4667137,80            | 2678791,80           | Zoe                 | No Muestreada    |
| 34             | MRC-1463        | 4667146,50            | 2678395,60           | Zoe                 | Muestreada       |
| 35             | <b>MRC-1824</b> | 4667129,00            | 2678547,00           | Zoe                 | Muestreada       |

**Tabla 49.1. Sitios de Muestro de Agua Subterránea del Proyecto Cerro Moro**

Fuente: Datos proporcionados por Estelar

Muestreo de Calidad de agua

En relación a este ítem, se ha hecho una actualización de los datos hidroquímicos para el Proyecto Cerro Moro en base a las campañas de muestreo realizados por Hidroar entre Mayo y Julio 2017, como tarea complementaria a las pruebas hidráulicas y monitoreos de niveles de agua. Los resultados de laboratorio han servido para verificar composición del agua al momento del monitoreo y el grado de cambio en los distintos sectores respecto al año 2013.

El método de muestreo utilizado fue mediante electrobombas sumergibles de acero inoxidable en el caso de pozos operativos y aquellos donde se realizaron ensayos hidráulicos; o por medio del uso de bailers descartables. Previamente al muestreo, se realizó un purgado de los pozos siguiendo las metodologías estandarizadas de muestreo, evitando de esta manera la toma de agua parcial o

totalmente estancada de la zona superior de los filtros, de modo que fuera representativa del acuífero a caracterizar.

En todos los sitios al momento de la toma de muestra se midió la profundidad de agua y se tomaron parámetros fisicoquímicos in situ (pH, conductividad eléctrica y temperatura), confeccionando la correspondiente cadena de custodia aclarando fecha de toma de la muestra. Se tomaron un total de 35 muestras, incluyendo pozos operativos, pozos hidrogeológicos exploratorios y algunos pozos mineros entubados para cubrir las áreas de operación minera previstas a la actualidad y zonas aledañas. Asimismo, se han tomado duplicados de muestras seleccionadas con el fin de corroborar los datos otorgados por el laboratorio interviniente.

Previo a las interpretaciones hidroquímicas, se realizó un control de calidad de los datos para verificar la exactitud de los análisis y la confiabilidad de los resultados a interpretar. En este caso, la verificación se hizo a través de balances de electroneutralidad, considerando que en una muestra de agua el contenido total de cationes y de aniones, expresado en meq/L, debe ser aproximadamente igual, con errores que no superen el 10% en el caso de agua salobre salada como la que se estudia. Las determinaciones analíticas realizadas incluyeron las propiedades físico-químicas, elementos mayoritarios, minoritarios, traza y oligoelementos, determinaciones bacteriológicas y/o de hidrocarburos específicos, según el sitio considerado. Al respecto de esto, se diferenciaron dos suites (A y B), cuyas determinaciones se muestran en la Tabla 49.2.

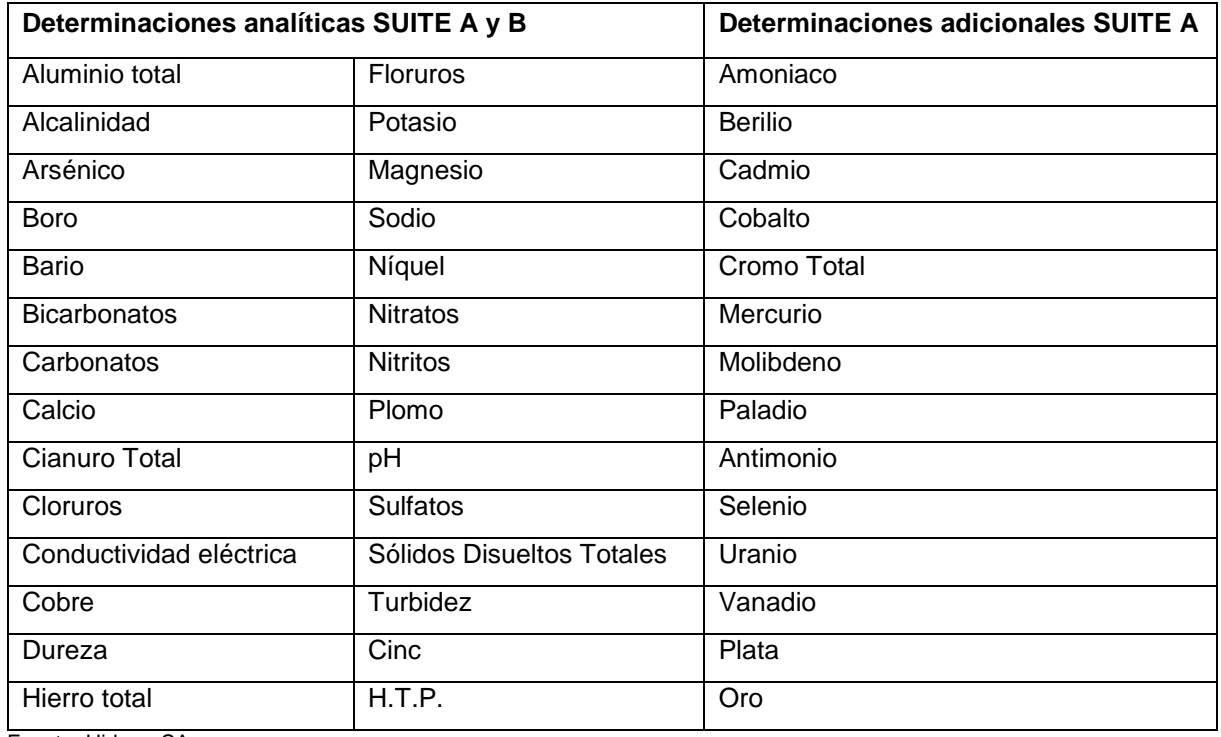

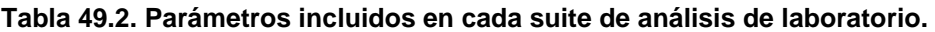

Fuente: Hidroar SA

Los procedimientos de muestreo respetaron las indicaciones y recomendaciones generales de los Laboratorios involucrados en los análisis, correspondientes a LABAC (Consultoría y Análisis Ambiental), y a INDUSER S.R.L. para los análisis bacteriológicos. Internamente, cada laboratorio cuenta con lineamientos de trabajo para asegurar la calidad del servicio brindado.

A partir de los resultados analíticos, se llevó a cabo el procesamiento estadístico e interpretación mediante utilización de software específicos como Easy Quim 2015, en conjunto con ArcGIS 10.1 para su representación cartográfica. En tal sentido las muestras fueron procesadas según los sistemas de agrupamiento Schoeller-Berkaloff, Piper-Hill y Stiff, de mayor versatilidad y difusión, sirviendo para realizar la clasificación por predominancia de cationes o aniones y reconocer la evolución química natural en la rama aniónica, útil como apoyo a la interpretación hidrodinámica.

En forma complementaria, fueron confeccionados mapas hidroquímicos mostrando los aspectos relevantes empleados para la evaluación química del agua. Estos incluyen planos de isoconductividad eléctrica in situ y clasificación del agua. Adicionalmente, se tomaron analitos puntuales y se establecieron relaciones iónicas (r), las cuales pueden vincularse con el terreno del que procede el agua, indicar la acción de fenómenos modificadores, o indicar una característica específica del agua considerada. Para ello, todos los valores se indicaron en meq/l, tal como indica el signo r (Custodio y Llamas, 1996). Se utilizaron para el presente estudio las siguientes relaciones iónicas:

- Relación r Cl/ r HCO3: dado que el contenido en HCO3 es un valor relativamente constante en las aguas subterráneas, es una relación de interés para seguir el proceso de concentración de sales en el sentido natural de flujo subterráneo.
- Relación r SO4/ r Cl: En aguas algo salinas el contenido en ion SO 4= tiende a hacerse constante y entonces tiene un interés similar al de la relación r Cl/ r HCO3, no siendo de utilidad cuando se produce reducción de sulfatos; en este caso puede servir para caracterizarla.
- Índice de desequilibrio entre cloruros y alcalinos o índice de cambio de bases (icb). El valor es casi siempre negativo en rocas ígneas. El aumento del icb indica un cambio de bases de endurecimiento del agua, y una disminución, un cambio de bases de ablandamiento. Para el agua de mar varía entre 1,2 y 1,3.

Además de las relaciones mencionadas, se aplicó el criterio de clasificación de dureza según Custodio y Llamas:

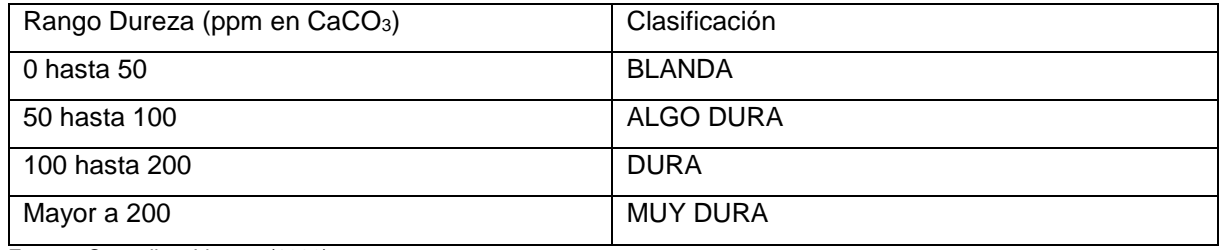

#### **Tabla 49.3. Criterio de clasificación de dureza**

Fuente: Custodio y Llamas (1983)

Para la clasificación según el contenido de sales, se partió de los rangos de TSD establecidos en Custodio y Llamas (1983), y se tuvo en cuenta la relación existente entre sólidos totales disueltos y conductividad eléctrica para el agua a temperaturas entre 20º y 25ºC (1 mg/l de TSD equivale a valores de conductividad eléctrica de ~1,5 µS/cm). Dado que el factor de corrección puede variar según el rango de salinidad del agua, la relación fue chequeada en base a análisis de laboratorio antecedentes, permitiendo considerar los siguientes rangos de conductividad eléctrica:

#### **Tabla 49.4. Conductividad eléctrica (µS/cm)**

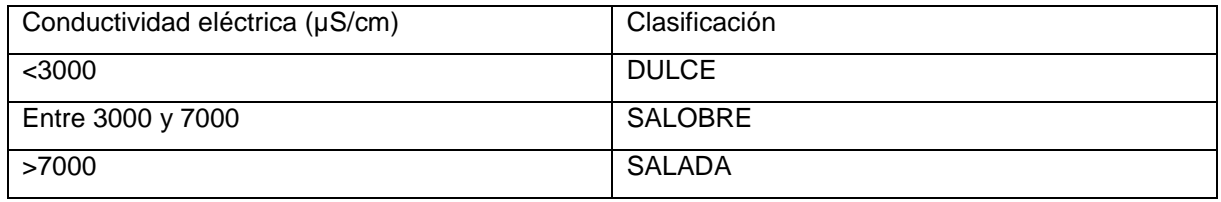

Fuente: Custodio y Llamas (1983)

A modo de aclaración, la información hidroquímica fue abordada por sectores de interés al estudio para caracterizar el agua subterránea, teniendo en cuenta además las zonas de aporte que intercepta cada pozo (profundidades de los pozos y tramos ranurados), para comparar el agua de cada acuífero presente en el medio fisurado, somero y profundo.

49.1.1.4. Metodología de Muestreo de Calidad de Aire

Se describe la metodología utilizada para la medición de contaminantes químicos en el aire de un ambiente de trabajo. Se realizaron las siguientes mediciones:

- Material Particulado en Suspensión Fracción Respirable
- Sílice Libre Cristalina
- Humos Diesel
- Hierro y Manganeso

Material Particulado en Suspensión Polvo Total

Se utilizó el siguiente instrumental:

Bomba de medio caudal: SKC AirChek 210-5000, N° de serie: 49031, 49293, 42178, 49269, 49206, 45655 y 42131.

SKC 224-PCXR8, N° de serie: 504941, 549115, 917424, 671504, 944013, 574709 y 574648.

Metodología para la toma de muestra de cada contaminante:

Muestreo activo de tipo personal, se sitúa el captador a la altura de la clavícula, zona representativa del aire que se respira. Técnica NIOSH 5040 (Humos Diesel), técnica NIOSH 7500 (Sílice Libre Cristalina), basado en técnica NIOSH 0600 (Material Particulado en Suspensión Fracción Respirable), técnica NIOSH 0500 (Material Particulado en Suspensión Polvo Total) y basada en la técnica OSHA ID- 121 (Humos de Soldadura con determinación de Hierro y Manganeso).

Durante las mediciones se observaron las condiciones atmosféricas y se completaron los siguientes datos:

# **Tabla 49.5. Datos de la medición de contaminantes químicos en el aire de un ambiente de trabajo**

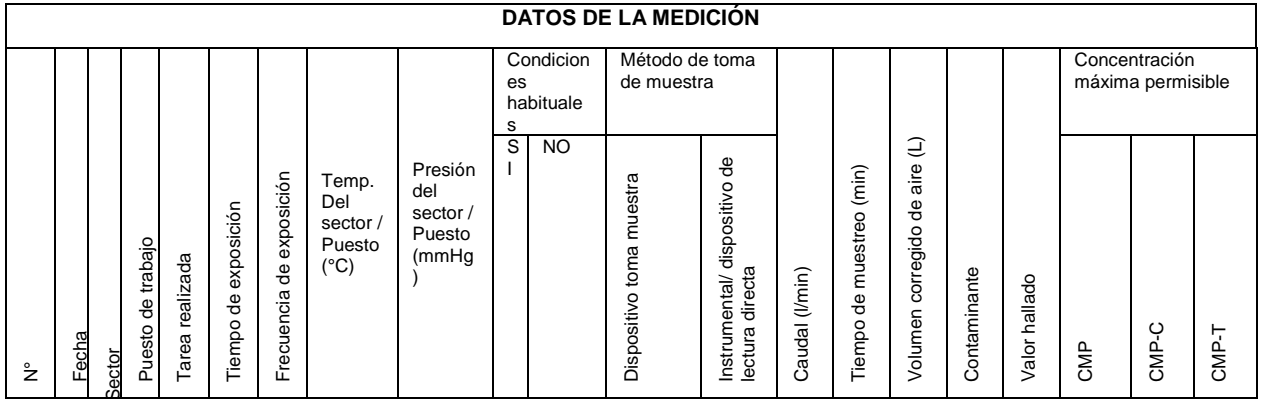

Fuente: Experta ART

49.1.1.5. Metodología de Ruido y Niveles de Iluminación

#### **Nivel de presión sonora puntual**

El muestreo se realizó con el equipo en respuesta lenta y con filtro de compensación en decibeles (A), el equipo fue colocado sobre un trípode de sustentación a 1,5 m. del piso, y a 1,2 m. De estructuras reflejantes del sonido, con pantalla de protección en el micrófono, para evitar la interferencia del viento.

Instrumental utilizado:

Decibelímetro digital marca Quest Technologies modelo 2900.

Clase II - Nº de serie: CE7080001 Rango: 20 / 140 dBA, Sensibilidad: 0.1 dBA

Integración automática del LEQ - NSCE

Almacenamiento en memoria, con registro de máximos, mínimos, valor integrado y L90 (nivel de excedencia del 90%) y analizador de espectro de frecuencia.

\* Nivel Sonoro Continuo Equivalente (N.S.C.E.): Es el nivel sonoro medio en el db (A) de un ruido supuesto constante y continuo durante toda la jornada, cuya energía sonora sea igual a la del ruido variable medido estadísticamente a lo largo de la misma.

#### **Vibraciones de Cuerpo Entero**

La Técnica de muestreo para análisis de Vibraciones de Cuerpo Entero fue Reporte de Equipo con Data Logger. Con respecto al método de montaje, se ha adoptado un disco de caucho con acelerómetro triaxiál que mide simultáneamente las vibraciones que afectan al personal expuesto a la tarea evaluada.

El instrumental utilizado fue un Analizador de vibraciones QUEST TECH. Modelo: VI-410PRO.

### **Medición de iluminación en el ambiente laboral**

Para la medición de iluminación en el ambiente laboral Se utilizó el método de cuadriculas propuesto en la Resolución SRT 84/12, considerando un turno habitual de trabajo de 12:00 horas diarias, trabajando 7 días y 7 días de descanso.

El instrumental utilizado fue: TES 1330 A Nº DE Serie 080400773 (Fecha de Calibración del Instrumental utilizado en la medición: 19/12/2016).

Durante las mediciones se observaron las condiciones atmosféricas y se completaron los siguientes datos:

#### **Tabla 49.6. Datos de la medición de iluminación en el ambiente laboral**

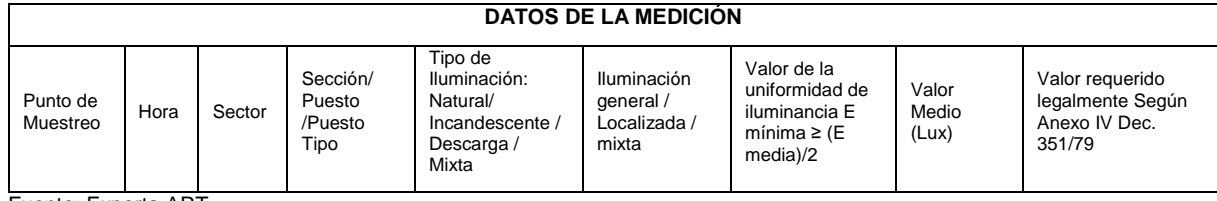

Fuente: Experta ART

#### **Dosimetrías personales**

Para medición del parámetro "Dosimetrías Personales" se utilizó un Dosímetro MK-3 Nº de serie: 12012, 12016, 1 2033, 12035 y 16122, considerando una jornada de trabajo habitual es de 1 2:00 horas diarias, trabajando 7 días y 7 días de descanso. Se realizaron las mediciones para condiciones normales y/o habituales de trabajo, como: Trabajos rutinarios, ruidos provenientes del uso de maquinaria pesada.

Durante las mediciones se observaron las condiciones atmosféricas y se completaron los siguientes datos:

#### **Tabla 49.7. Datos de la medición Dosimetrías personales**

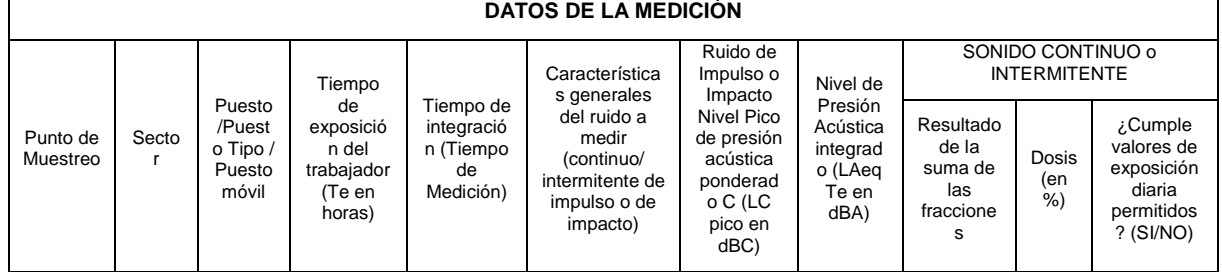

Fuente: Experta ART

#### **Gas Radón**

Se determinó la concentración de gas radón en diferentes puntos de la mina mediante un detector pasivo que realiza la medición en forma continua.

La planificación del monitoreo la realizó el personal del Área de Seguridad, Higiene de la mina.

Instrumental utilizado:

- Detector marca E-perm, modelo Electret Radom Monitor, con pastillas de captación E-perm N°
- Lector de voltaje Rad Elec Inc., modelo Electret Voltage Reader. N° D89- RE-150

#### Observaciones:

La comparación con los límites establecidos por la SRT: Se realiza la comparación de los valores determinados en cada puesto de trabajo con los niveles establecidos por la Superintendencia de Riesgos del Trabajo, en la Resolución 295/2003, de Higiene y Seguridad en el Trabajo.

A partir de los valores registrados y considerando una relación de equilibrio entre el gas radón y sus productos de desintegración (PDR) de 0,4, se calcula la concentración de descendientes de radón anualizada, según los factores de ocupación expresados por personal del yacimiento, en cada uno de los puestos monitoreados. A continuación se presentan los resultados porcentuales correspondientes a la comparación de los niveles de productos de desintegración de radón determinados con el valor de referencia mencionado.

49.1.1.6. Metodología de Muestreo de Suelos

Entre los días 02, 03, 04 y 05 de septiembre de 2017, GT Ingeniería llevó a cabo el muestreo de suelos en la Mina Cerro Moro. Se tomaron 18 muestras ubicadas en los sitios indicados en: zona de Depósito de Colas, Escombreras y Playa de Residuos Peligrosos.

Para la toma de muestras se despejó la superficie de suelo orgánico, hasta 5 cm de profundidad. Las muestras se tomaron a una profundidad de 20-30 cm. Para esto se utilizó una pala acero inoxidable, de uso manual de 30 cm de largo. Las muestras se dispusieron en 3 envases:

- Envases de vidrio de 0,4 kilo con tapa a rosca, para análisis fisicoquímicos
- Bolsas plásticas con capacidad de 0,5 kg, para análisis fisicoquímicos
- Bolsas plásticas con capacidad de 2 kg, para análisis agrológicos

Todos los envases se identificaron con nombre y se rellenaron paralelamente las cadenas de custodia correspondientes.

#### **Fotografía 49.1. Envases y pala utilizada para el muestreo**

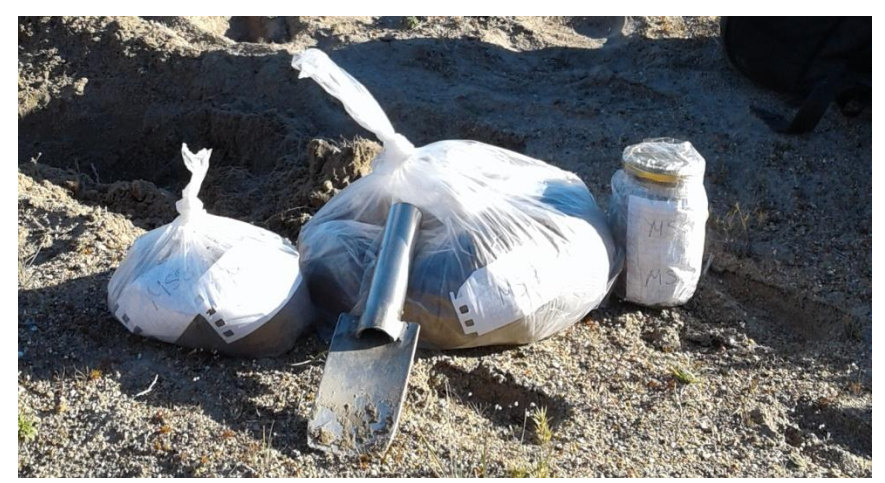

Fuente: GT

Se tomaron 3 muestras por punto de muestreo, de las cuales, 2 se remitieron al laboratorio Alex Stewart para su análisis fisicoquímico (bolsa de 0,5 kg y envase de vidrio) y otra al laboratorio Agroas (bolsa plástica de 2 kg), para su análisis de calidad agrológica.

A continuación se observa fotografía representativa del muestreo implementado en campo.

#### **Fotografía 49.2. Metodología Muestreo de Suelo**

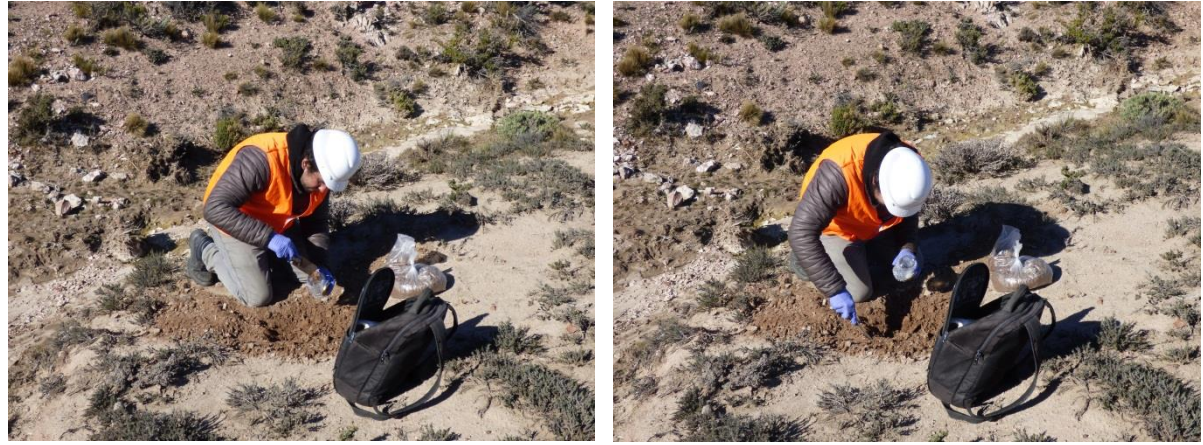

Fuente: GT

GT Ingeniería S.A. Olascoaga 156 – Ciudad - Mendoza, Argentina • +54 261 3709210 [info@gtingenieriasa.com](mailto:info@gtingenieriasa.com) 10

Como medida de aseguramiento, se generó un "Alias" de seguridad para el análisis de las muestras en laboratorio. Los Alias se detallan a continuación.

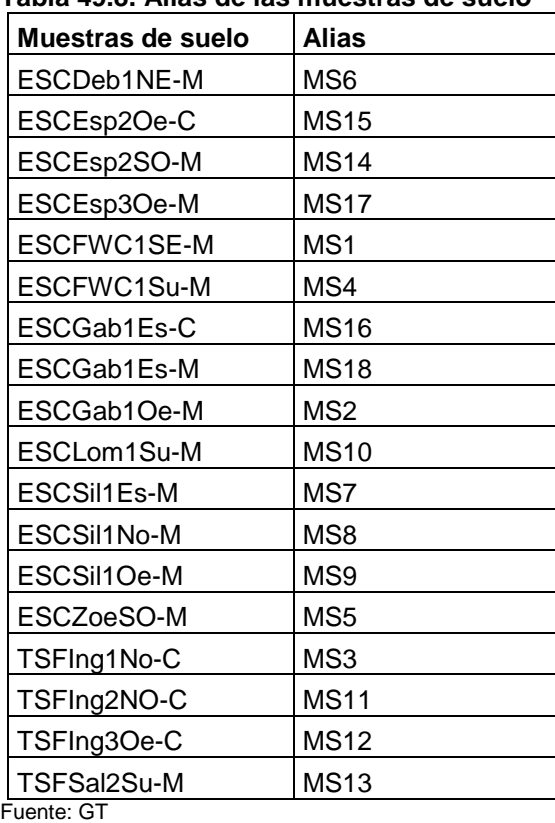

#### **Tabla 49.8. Alias de las muestras de suelo**

De acuerdo sugerencias por parte de la Autoridad de Aplicación, se tomaron muestras respetando las mismas coordenadas del informe anterior (GT Ingeniería 2015-2016) en drenajes superficiales que podrán verse afectadas por futuras Escombreras, Depósito de Colas y Playa de Residuos Peligrosos. En Anexo I se puede observar las figuras de ubicación de las muestras.

A continuación se describen los sitios de muestreo.

3ra Actualización Informe de [Impacto Ambiental de Explotación](#page-0-4) Capítulo VII. Metodología Utilizada [Mina Cerro Moro](#page-0-5) Yamana Gold - [Estelar Resources Ltd.](#page-0-6) Octubre 2018 [Proyecto N°: 180523\\_049 -](#page-0-7) Rev01

#### **Figura 49.1. Sitios de Muestro de Suelo del Proyecto Cerro Moro**

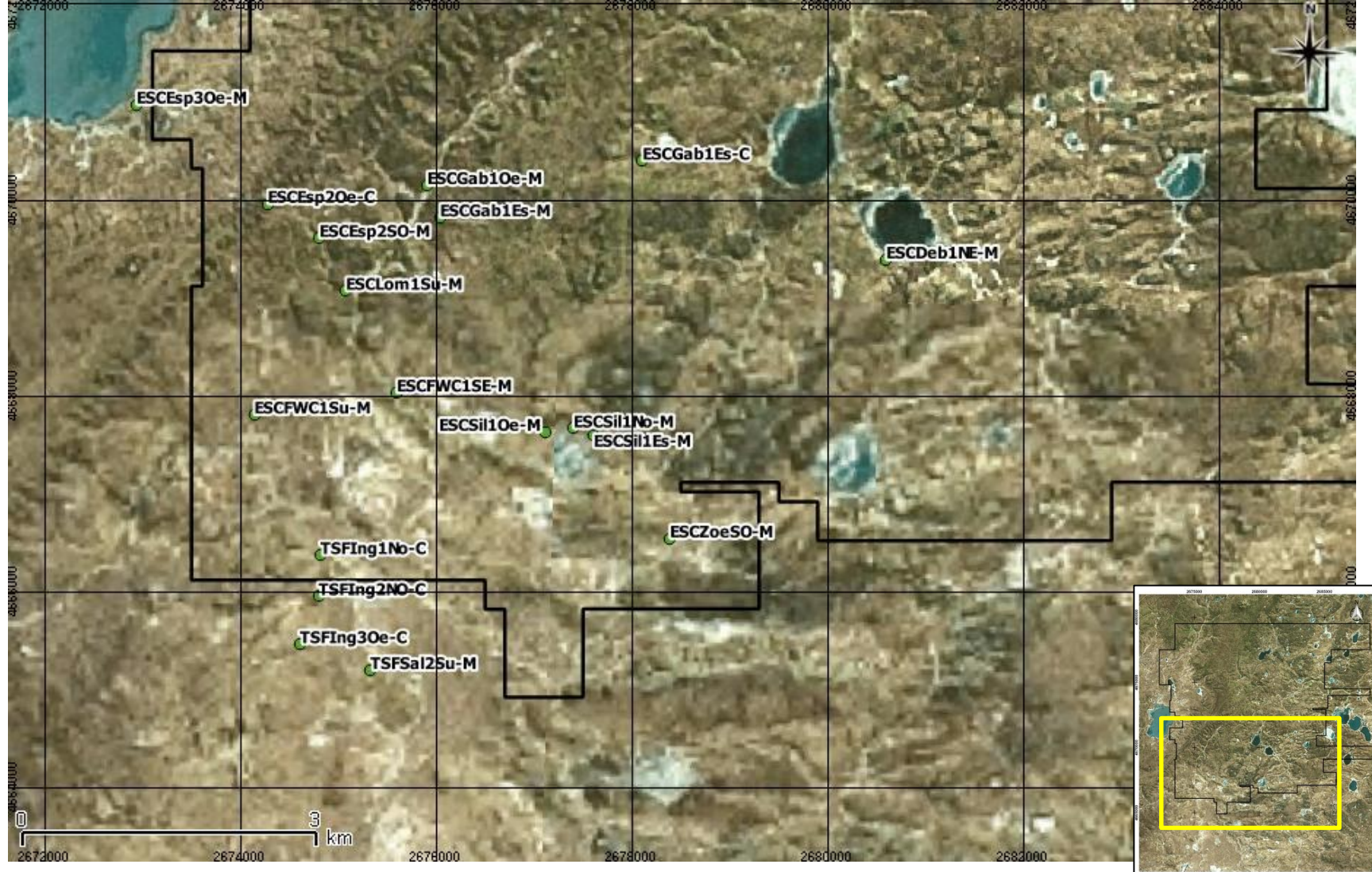

Fuente: GT

GT Ingeniería S.A. Olascoaga 156 – Ciudad - Mendoza, Argentina • +54 261 3709210 [info@gtingenieriasa.com](mailto:info@gtingenieriasa.com) 12

#### **Tabla 49.9. Correspondencia entre muestras y sitios**

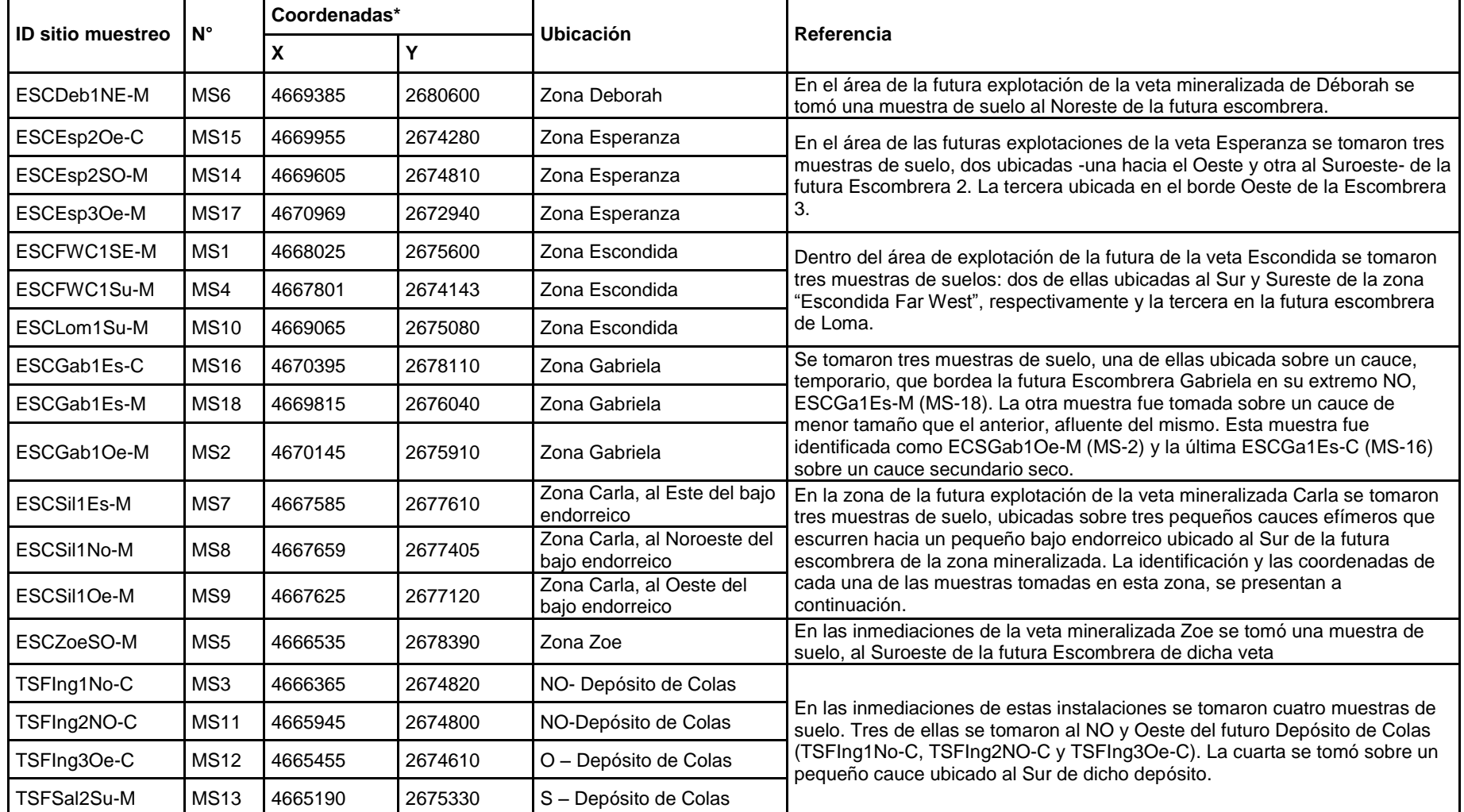

\*Las coordenadas se presentan en sistema de coordenadas Gauss Krüger, Campo Inchauspe, Faja 2.

#### Análisis fisicoquímico Muestras de Suelo

Para el análisis fisicoquímico, las muestras fueron remitidas al laboratorio Alex Stewart, ubicado en la Provincia de Mendoza. En laboratorio las muestras se pre-trataron para lectura de los siguientes parámetros y las metodologías para cada uno de ellos se detallan en la Tabla 49.10.

| <b>Elemento</b> | <b>Unidad</b> | .<br><b>Técnica</b> | Límite de Cuantificación |
|-----------------|---------------|---------------------|--------------------------|
| Ag              | mg/kg         | ICP-OES             | 0,021                    |
| AI              | mg/kg         | ICP-OES             | 0,06                     |
| As              | mg/kg         | ICP-OES             | 0,105                    |
| B               | mg/kg         | ICP-OES             | 0,009                    |
| Ba              | mg/kg         | ICP-OES             | 0,003                    |
| Ca              | mg/kg         | ICP-OES             | 0,021                    |
| Cd              | mg/kg         | ICP-OES             | 0,003                    |
| Co              | mg/kg         | ICP-OES             | 0,006                    |
| Cr              | mg/kg         | ICP-OES             | 0,012                    |
| Cu              | mg/kg         | ICP-OES             | 0,009                    |
| Fe              | mg/kg         | ICP-OES             | 0,012                    |
| Hg              | mg/kg         | ICP-OES             | 0,03                     |
| Κ               | mg/kg         | ICP-OES             | 0,45                     |
| Li              | mg/kg         | ICP-OES             | 0,006                    |
| Mg              | mg/kg         | ICP-OES             | 0,06                     |
| Mn              | mg/kg         | ICP-OES             | 0,003                    |
| Mo              | mg/kg         | ICP-OES             | 0,015                    |
| Na              | mg/kg         | ICP-OES             | 0,06                     |
| Ni              | mg/kg         | ICP-OES             | 0,03                     |
| Pb              | mg/kg         | ICP-OES             | 0,084                    |
| Sb              | mg/kg         | ICP-OES             | 0,063                    |
| Se              | mg/kg         | ICP-OES             | 0,15                     |
| Si              | mg/kg         | ICP-OES             | 0,06                     |
| Sn              | mg/kg         | ICP-OES             | 0,051                    |
| Sr              | mg/kg         | ICP-OES             | 0,0009                   |
| Th              | mg/kg         | ICP-OES             | 0,09                     |
| Ti              | mg/kg         | ICP-OES             | 0,006                    |
| TI              | mg/kg         | ICP-OES             | 0,081                    |
| U               | mg/kg         | ICP-OES             | 0,45                     |
| $\mathsf V$     | mg/kg         | ICP-OES             | 0,009                    |
| Zn              | mg/kg         | ICP-OES             | 0,006                    |
| Be              | mg/kg         | ICP-OES             | 0,009                    |
| Pd              | mg/kg         | ICP-OES             | 0,045                    |
| P Total         | mg/kg         | UV-VIS              | 0,15                     |
| Cianuro Total   | mg/kg         | UV-VIS              | 0,05                     |
| Cianuro Libre   | mg/kg         | UV-VIS              | 0,05                     |
| Fenoles         | mg/kg         | UV-VIS              | 0,5                      |
| Fluoruros       | mg/kg         | <b>ISE</b>          | 50                       |
| Cr VI           | mg/kg         | UV-VIS              | 0,05                     |
| Sulfuro Total   | mg/kg         | EPA 9030B/9034      | 50                       |

**Tabla 49.10. Parámetros medidos, metodología utilizada y límite de cuantificación**

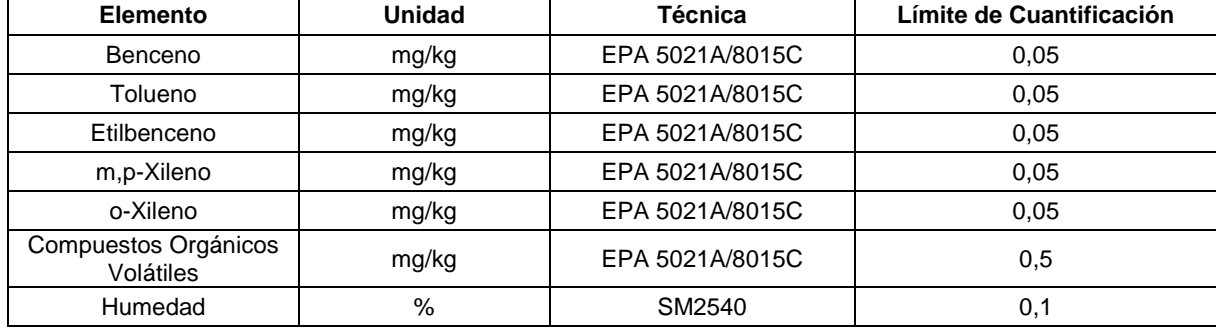

Fuente: GT Ingeniería

Análisis agrológico

El análisis agrológico de las muestras fue realizado por el laboratorio Agroas, ubicado también en la Provincia de Mendoza. A continuación se muestran los parámetros analizados y la metodología llevada a cabo para cada una de las determinaciones.

| <b>Parámetros</b>    | Método                                                            |  |  |  |
|----------------------|-------------------------------------------------------------------|--|--|--|
|                      | Determinación de conductividad eléctrica actual                   |  |  |  |
|                      | Determinación de pH sobre pasta saturada y extracto               |  |  |  |
|                      | Valoración de Ca y Mg por Complexometría                          |  |  |  |
| Salinidad en suelos  | Valoración de Na por fotometría de llama                          |  |  |  |
|                      | Valoración de Cloruros por volumetría - Método Mohr               |  |  |  |
|                      | Determinación de peligrosidad sódica mediante cálculo de R.A.S    |  |  |  |
|                      | Determinación de sulfatos                                         |  |  |  |
|                      | Valoración de Carbonatos y bicarbonatos                           |  |  |  |
|                      | Determinación de textura por volumen de sedimentación             |  |  |  |
|                      | Determinación de K intercambiable. Extracción de acetato NH4 1:20 |  |  |  |
| Fertilidad de suelos | Determinación de P por extracción-Método Olsen                    |  |  |  |
|                      | Valoración de N Total por método Kjeldahl                         |  |  |  |
|                      | Determinación de MO por oxidación                                 |  |  |  |
|                      | Micronutrientes por extracción de DTPA (Fe, Zn, Mn, Cu)           |  |  |  |
|                      | Capacidad de Intercambio Catiónico CIC                            |  |  |  |
| Especiales           | Ca, Mg, Na y K intercambiables                                    |  |  |  |
|                      | Porcentaje de Carbonato de Calcio Total                           |  |  |  |
|                      | Textura Internacional – Método Bouyoucos                          |  |  |  |

**Tabla 49.11. Parámetros medidos y metodología utilizada**

Fuente: GT Ingeniería

#### <span id="page-16-0"></span>**49.1.2. Biodiversidad, Flora y Fauna**

Para la descripción del ambiente biológico se ha tomado como base los Relevamientos Biológicos llevados a cabo en la Mina Cerro Moro. Este instrumento constituye el medio para evaluar la evolución del estado de los recursos naturales (en especial su flora y fauna) que pudieran ser afectados por la Mina, la efectividad de la implementación de las medidas de mitigación y la evaluación del grado de cumplimiento de la legislación.

Para el período de estudio se obtuvo información el documento del "Relevamiento Biológico 2017 Flora, Fauna y Limnología. Proyecto Cerro Moro", elaborado por GT Ingeniería SA para Estelar. Este Relevamiento, contempló las campañas de primavera, siendo ésta la estación que presentan mayor biodiversidad y mayor actividad de las especies:

 Campaña de flora, fauna y limnología. El relevamiento de campo, fue realizado entre los días 31 de agosto al 6 de setiembre del 2017.

El monitoreo incluyó las siguientes especialidades:

- Flora
- Herpetofauna
- Avifauna
- Mamíferos (macro)
- Micromamíferos
- Limnología (fitoplancton, zooplancton, bentos y macrófitas)

El capítulo II incluye un resumen de los resultados de dichos monitoreos.

49.1.2.1. Relevamiento Flora

Para la descripción y análisis de la Flora de Cerro Moro, se realizó la relectura de las Maras ubicadas dentro del proyecto, tomando como base el protocolo de medición descripto en Oliva y col (2009).

La relectura consiste en demarcar con una soga la parcela fotográfica sobre las estacas ya puestas en el terreno en el 2008. Se colocaron tres cintas métricas de 50 m en los extremos demarcados al final de la parcela fotográfica. Sobre la cinta ubicada a la derecha y sobre la central se realizaron las mediciones de vegetación utilizando líneas de punto. Se identificaron las especies a intervalos de 20 cm. Con estos datos se obtienen los siguientes indicadores:

- Cobertura por especie:  $\sum$  toques spi/Total de toques en la transecta
- Cobertura vegetal: 100-(Cob. Suelos desnudo +Pavimentos +efímeras +criptógamas+ mantillo+ muerto en pie)
- Riqueza: número de especies registradas en la transecta
- Riqueza total: Especies en la transecta, más aquellas identificadas visualmente alrededor de la transecta.
- Diversidad de Shannon-Weaver: H=  $\sum_i^s pi \cdot \ln(p_i)$ . Donde H = índice de diversidad de especies, S: número de especies, pi = proporción de la cobertura correspondiente a la especie "i"ésima, ln = logaritmo natural.

Sobre la tercer transecta se midió la estructura de parches e interparches a lo largo de los 50 m de la transecta. Esto consiste en registrar en un continuo, las porciones sobre la línea interceptadas por vegetación, mantillo o muerto en pie que definen los parches y que son las áreas capaces de acumular recursos. Y las áreas descubiertas o con pavimentos de erosión, denominados interparches y que potencialmente son áreas de pérdida de recursos. En cada caso el resultado es la longitud individual de los parches e interparches.

Los indicadores que se obtienen de esta lectura son:

- **•** LMP (longitud media de parches):  $\sum_{n=1}^{\infty} \frac{\text{longitud de parentheses}}{\text{longitud.}}$ número de parches
- **IMI** (longitud media de interparches):  $\sum_{n=1}^{longitud\ de\ interparches}$
- número de interparches
- Cobertura basal de parches:  $\sum_{\text{longitud de parentheses}}$ 5000
- Número de parches cada 10m: Número total de parches en la transecta de 50 m / 5.
- Índice de suelo desnudo (ISD): LMI x (100-%PAR)/100.
- Relación entre la longitud de los interparches y la longitud de los parches: (LMI / LMP).

Sobre 10 de estos interparches, de una longitud mayor a 40 cm se realizó la estimación cualicuantitativa de indicadores de suelo. Estos indicadores se agrupan para calcular tres índices de función del paisaje: índice de infiltración, reciclaje y estabilidad.

Las MARAS son 3 y están ubicadas en una estepa arbustiva de Mulguraea tridens (MARA CM1), en una estepa de Nardophyllum y Pappostipa (CM2) y sobre una estepa subarbustiva de Nassauvia (CM3).

#### **Índices de función del paisaje**

El índice de estabilidad relacionado con la habilidad del suelo para resistir las fuerzas erosivas. Se estima a partir de evaluar los indicadores de suelo cobertura de suelo, mantillo y criptógamas, el tipo de erosión en los espacios descubiertos, materiales depositados, presencia de costras, resistencia de la superficie del suelo a romperse y tiempo que tarda un terrón de suelo en disolverse en agua. Este Índice cuanto más alto es, mayor es la resistencia a la erosión de este suelo.

En el caso del índice de infiltración/Escurrimiento, la capacidad de infiltración del suelo disminuye con bajos valores del índice. Por último, el índice de reciclado de nutrientes, que está relacionado con los indicadores de cobertura basal de parches, la rugosidad de la superficie, cobertura de criptógamas y la cobertura de mantillo

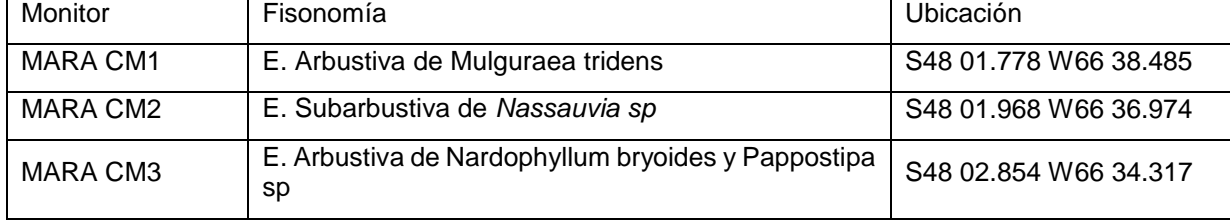

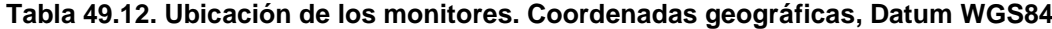

Fuente: GT

#### 49.1.2.2. Relevamiento Fauna

#### **Posicionamiento Geográfico del trabajo**

En base a imágenes de Satélite, de acceso libre, de Nokia Here.comTM y Sentinel 2 (Copernicus Open Access) de Julio de 2017 y diciembre de 2016), junto a base cartográfica producida por Instituto Geográfico Nacional (IGN 250) y cartografía generada en anteriores campañas (2015-2016), se desarrolló un Sistema de Información Geográfico (SIG), sobre software QGisTM Versión 2.18. Toda la cartografía se ajustó al sistema de coordenadas Argentina Faja 2, Datum Campo-Inchauspe 1969, acorde al sistema empleado por la empresa contratante.

Los límites del proyecto (aproximadamente 17022 ha) y los caminos empleados en la campaña, están representados en el mapa siguiente.

49.1.2.3. Metodología para monitoreo de anfibios

Se relevaron para este grupo 16 aguadas, 14 de las cuales corresponden a aguadas preestablecidas y 2 aguadas agregadas en el presente monitoreo. Para esto, se siguieron los lineamientos de búsqueda de inventario completo de especies, búsqueda libre y sin restricciones ((Lips 2001; Dodd Jr 2009).

| apia 43.13. Funtos de relevamiento de annolos |         |         |  |  |
|-----------------------------------------------|---------|---------|--|--|
| <b>Nombre</b>                                 | X       | Υ       |  |  |
| A03b                                          | 2680667 | 4668444 |  |  |
| A02a                                          | 2677735 | 4672505 |  |  |
| A02c                                          | 2677545 | 4672479 |  |  |
| A06                                           | 2682012 | 4673789 |  |  |
| A07                                           | 2685516 | 4674227 |  |  |
| A08                                           | 2686500 | 4673535 |  |  |
| A09                                           | 2684221 | 4671100 |  |  |
| A04a                                          | 2680720 | 4668595 |  |  |
| А0За                                          | 2680690 | 4668457 |  |  |
| A05                                           | 2674690 | 4669726 |  |  |
| ADoble2                                       | 2672554 | 4674155 |  |  |

**Tabla 49.13. Puntos de relevamiento de anfibios**

3ra Actualización Informe de [Impacto Ambiental de Explotación](#page-0-0) Capítulo VII. Metodología Utilizada [Mina Cerro Moro](#page-0-1) Yamana Gold - [Estelar Resources Ltd.](#page-0-2) Octubre 2018 [Proyecto N°: 180523\\_049 -](#page-0-3) Rev01

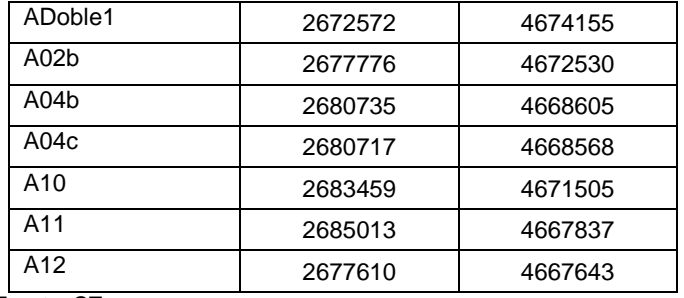

Fuente: GT

Taxonomía:

La taxonomía se ajustó mediante AmphibiaWeb (2015),<http://www.amphibiaweb.org/>

Conservación:

Para Estatus Nacionales, se consultó a Vaira et al.(óp. cit). Para Estatus Internacionales se consultó International Union for Conservation of Nature (IUCN). [http://www.iucnredlist.org/.](http://www.iucnredlist.org/)

#### **Tabla 49.14. Categorías de Conservación de Reptiles**

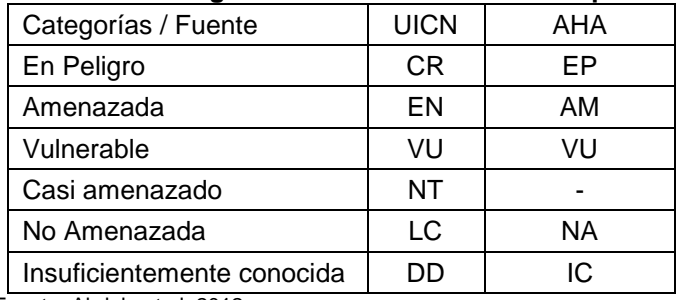

Fuente: Abdala et al, 2012

3ra Actualización Informe de [Impacto Ambiental de Explotación](#page-0-4) Capítulo VII. Metodología Utilizada [Mina Cerro Moro](#page-0-5) Yamana Gold - [Estelar Resources Ltd.](#page-0-6) Octubre 2018 - Andreas States and States and States and States 2018 - Co [Proyecto N°: 180523\\_049 -](#page-0-7) Rev01

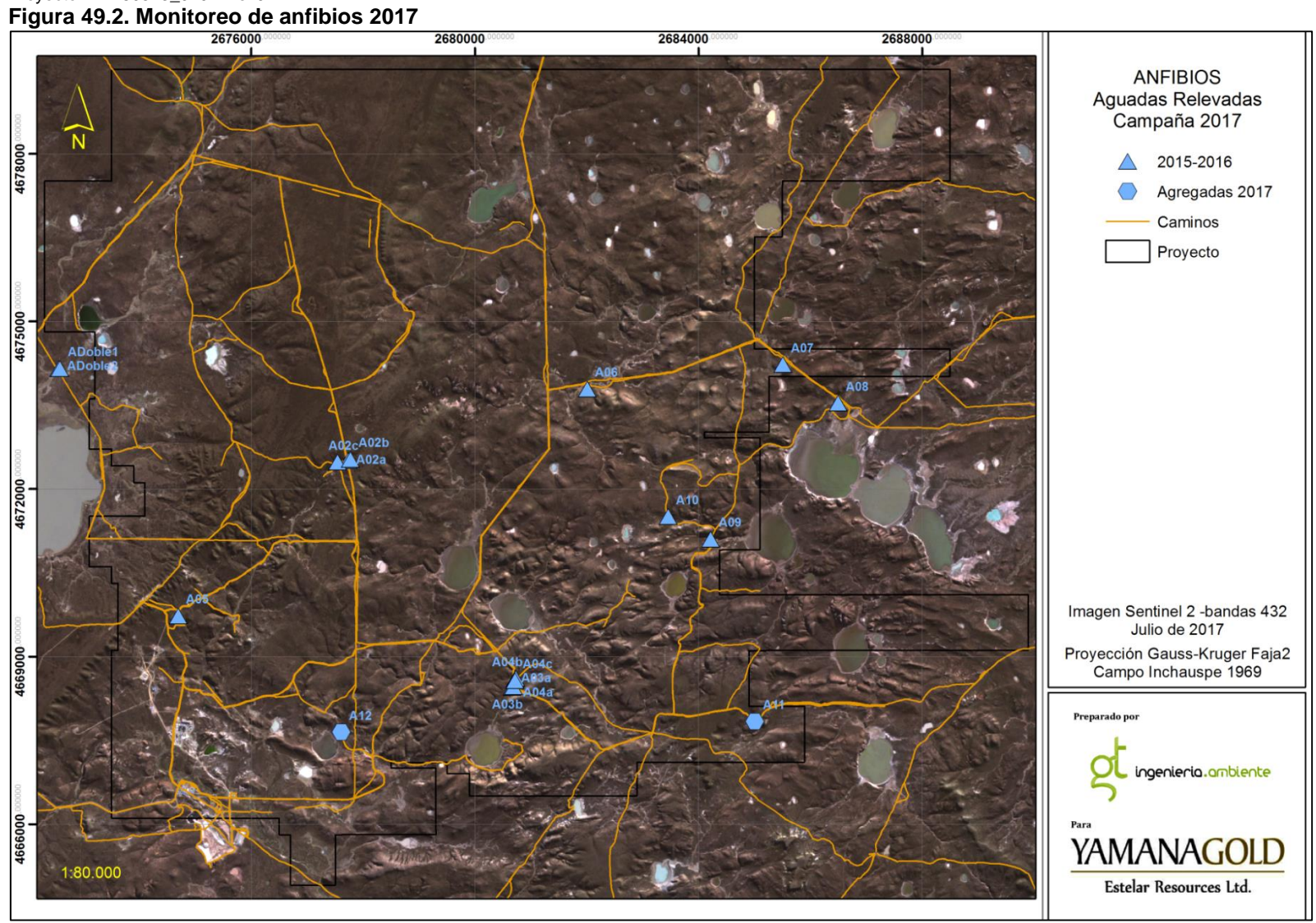

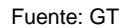

GT Ingeniería S.A. Olascoaga 156 – Ciudad - Mendoza, Argentina • +54 261 3709210 [info@gtingenieriasa.com](mailto:info@gtingenieriasa.com) 19

#### 49.1.2.4. Metodología para monitoreo de reptiles

Se siguió el método de búsquedas de inventario completo en las zonas predeterminadas por las campañas de 2009, 2015, 2016. Dicho método de Inventario completo de especies (búsqueda libre y sin restricciones) (McDiarmid,R.W. et al. 2012; A. C. Borsboom 2002; Blomberg,S. and Shine,R. 2006), consiste en la búsqueda activa y accidental de ejemplares de estos grupos, tomando en cuenta avistamientos, rastros, huellas, etc. Es el método más eficiente para obtener el mayor número de especies en el menor tiempo por parte de colectores experimentados. Se realizaron, como en años anteriores, cinco transectas de faja 50 x 20 metros (R06 a R10, Tabla 49.12).

Se revisaron, conforme a campañas anteriores, 13 sitios, sumándose un punto de roquedal este año (R14, en cercanías del R02).

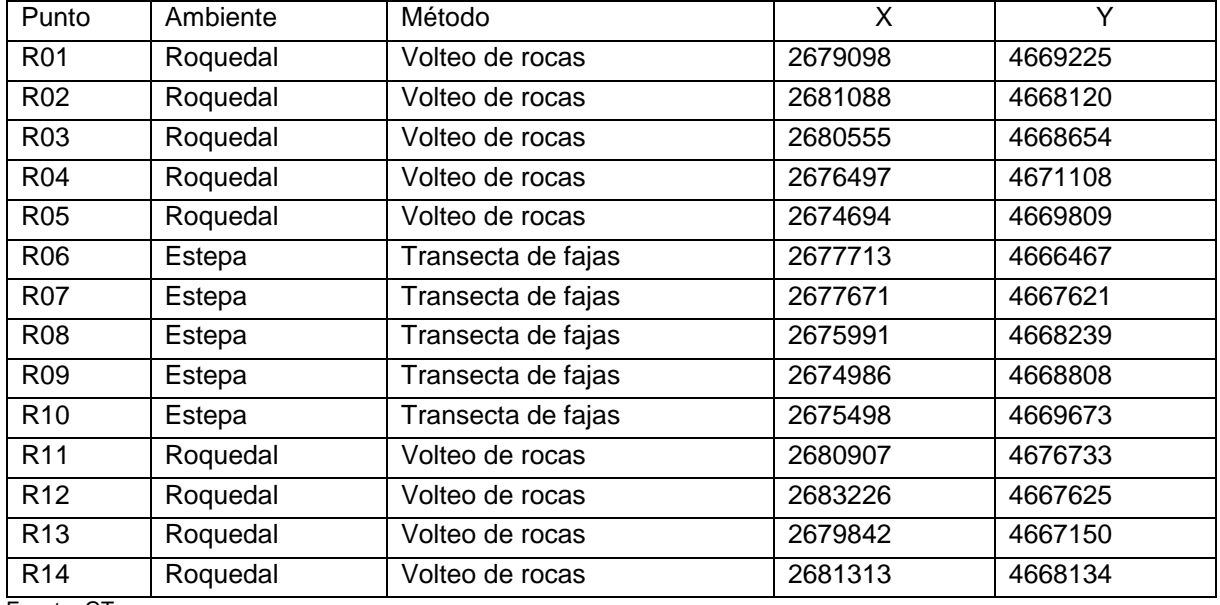

#### **Tabla 49.15. Puntos de Muestreo de Reptiles**

Fuente: GT

#### Taxonomía de Reptiles

Para Reptiles se consultó a Uetz & Hošek (2017). The Reptile Database, [http://www.reptile](http://www.reptile-database.org/)[database.org](http://www.reptile-database.org/)

Conservación de Reptiles

Para los estados de conservación de reptiles a nivel nacional, se consultó a Abdala, C.S. et al ( 2012); para los estados internacionales a Lista Roja de UICN para estatus internacional. <http://www.iucnredlist.org/>

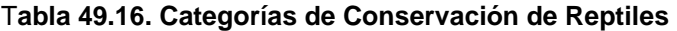

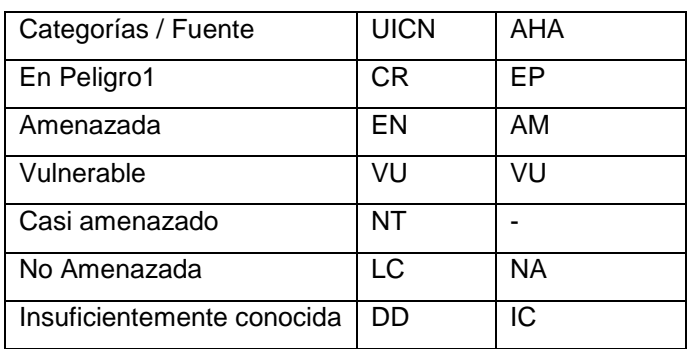

Fuente: Abdala et al (2012)

3ra Actualización Informe de [Impacto Ambiental de Explotación](#page-0-4) Capítulo VII. Metodología Utilizada [Mina Cerro Moro](#page-0-5) Yamana Gold - [Estelar Resources Ltd.](#page-0-6) Octubre 2018 - Andreas States and States and States and States 2018 - Co [Proyecto N°: 180523\\_049 -](#page-0-7) Rev01 **Figura 49.3. Monitoreo de reptiles 2017**

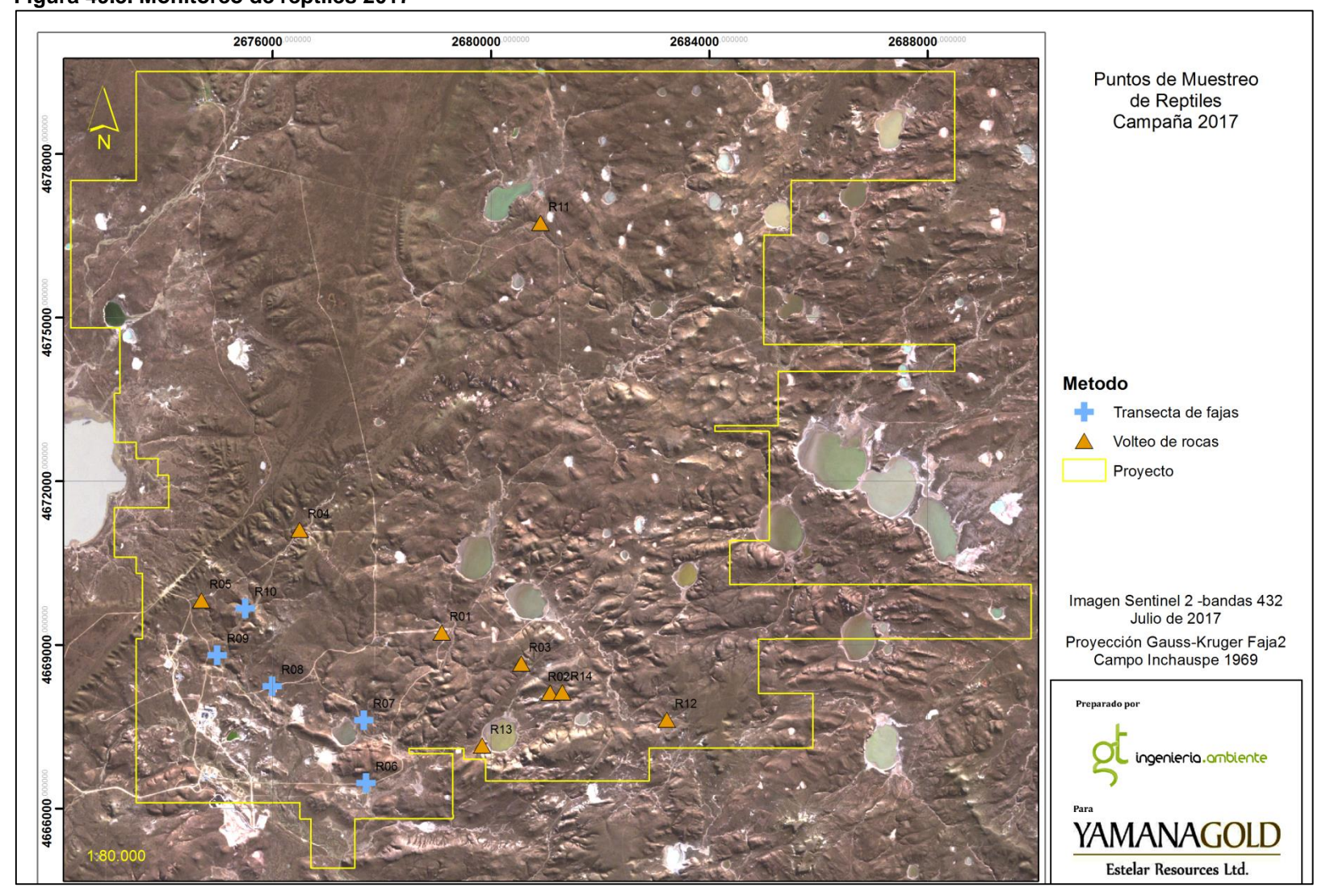

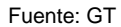

GT Ingeniería S.A. Olascoaga 156 – Ciudad - Mendoza, Argentina • +54 261 3709210 [info@gtingenieriasa.com](mailto:info@gtingenieriasa.com) 21

#### 49.1.2.5. Metodología para monitoreo de Aves

Se anotaron todas las especies observadas durante el monitoreo, para la confección de un listado sistemático comparable con las campañas anteriores

Puntos fijos de Aves

Como método de observación de aves acuáticas, se realizaron puntos fijos de observación en lagunas, siguiendo la metodología de 2009, 2015, y 2016 (tabla siguiente). Esta técnica asegura contabilizar las especies presentes en un sitio, durante un periodo de tiempo determinado. El tiempo empleado en cada punto de conteo fue de 10 a 20 minutos. Este método, además, permite estudiar los cambios anuales en las poblaciones de aves en puntos fijos.

En el presente monitoreo se agregó el punto L10.

| <b>Punto</b>    | X       | v       | Año  |
|-----------------|---------|---------|------|
| L <sub>01</sub> | 2677527 | 4667496 | 2015 |
| L <sub>02</sub> | 2680990 | 4677244 | 2015 |
| L03             | 2680800 | 4677302 | 2015 |
| L <sub>04</sub> | 2680064 | 4670727 | 2015 |
| L <sub>05</sub> | 2683817 | 4670452 | 2015 |
| L06             | 2673241 | 4672633 | 2015 |
| L <sub>10</sub> | 2678242 | 4670684 | 2015 |
| L <sub>08</sub> | 2679841 | 4667246 | 2015 |
| L09             | 2680953 | 4669487 | 2015 |
| L10             | 2675274 | 4674602 | 2017 |

**Tabla 49.17. Puntos fijos de observación de aves y sus coordenadas**

Fuente: GT

Transectas de Faja:

Considerado uno de los métodos directos de estimación de poblaciones, esta metodología se empleó en aves y mamíferos. Mediante dos observadores, se realizaron recorridos predeterminados por el monitoreo de 2015, de 500 metros de longitud por 50 metros a cada lado de la línea.

Se realizaron 40 unidades de transectas, en diversos ambientes, duplicando el valor anterior de transectas.

Siguiendo los criterios de Monitoreo 2015, las unidades relevadas principales son "Estepa arbustiva baja", Estepa arbustiva alta" y "Estepa subarbustiva". Un detalle de del tipo de vegetación para cada transecta puede verse en la tabla siguiente.

| Nombre          | Хi      | Yi      | Xf      | Yf      | Longitud | Vegetación |
|-----------------|---------|---------|---------|---------|----------|------------|
| T <sub>01</sub> | 2673333 | 4672162 | 2673295 | 4672660 | 501      | EAB        |
| T <sub>02</sub> | 2674240 | 4677513 | 2673905 | 4677128 | 511      | EAB        |
| T03             | 2674632 | 4669858 | 2674172 | 4670019 | 500      | EAA        |
| T04             | 2674883 | 4675455 | 2674732 | 4675923 | 501      | <b>ESA</b> |
| T <sub>05</sub> | 2674855 | 4666871 | 2675254 | 4666588 | 489      | EAA        |
| T06             | 2675476 | 4668182 | 2675146 | 4668563 | 504      | EAB        |
| <b>T07</b>      | 2675652 | 4673148 | 2675360 | 4673550 | 501      | <b>ESA</b> |
| T <sub>08</sub> | 2675679 | 4672847 | 2675460 | 4672411 | 498      | EAB        |
| T <sub>09</sub> | 2675755 | 4677733 | 2675261 | 4677851 | 508      | EAB        |
| T <sub>10</sub> | 2676105 | 4671111 | 2675701 | 4671374 | 488      | EAB        |
| T <sub>11</sub> | 2676117 | 4671074 | 2676205 | 4670702 | 502      | EAA        |

**Tabla 49.18. Transectas de aves y mamíferos, coordenadas de inicio y final**

3ra Actualización Informe de [Impacto Ambiental de Explotación](#page-0-0) Capítulo VII. Metodología Utilizada [Mina Cerro Moro](#page-0-1) Yamana Gold - [Estelar Resources Ltd.](#page-0-2) **Octubre 2018** National Activities of the Control of the Control of the Co [Proyecto N°: 180523\\_049 -](#page-0-3) Rev01

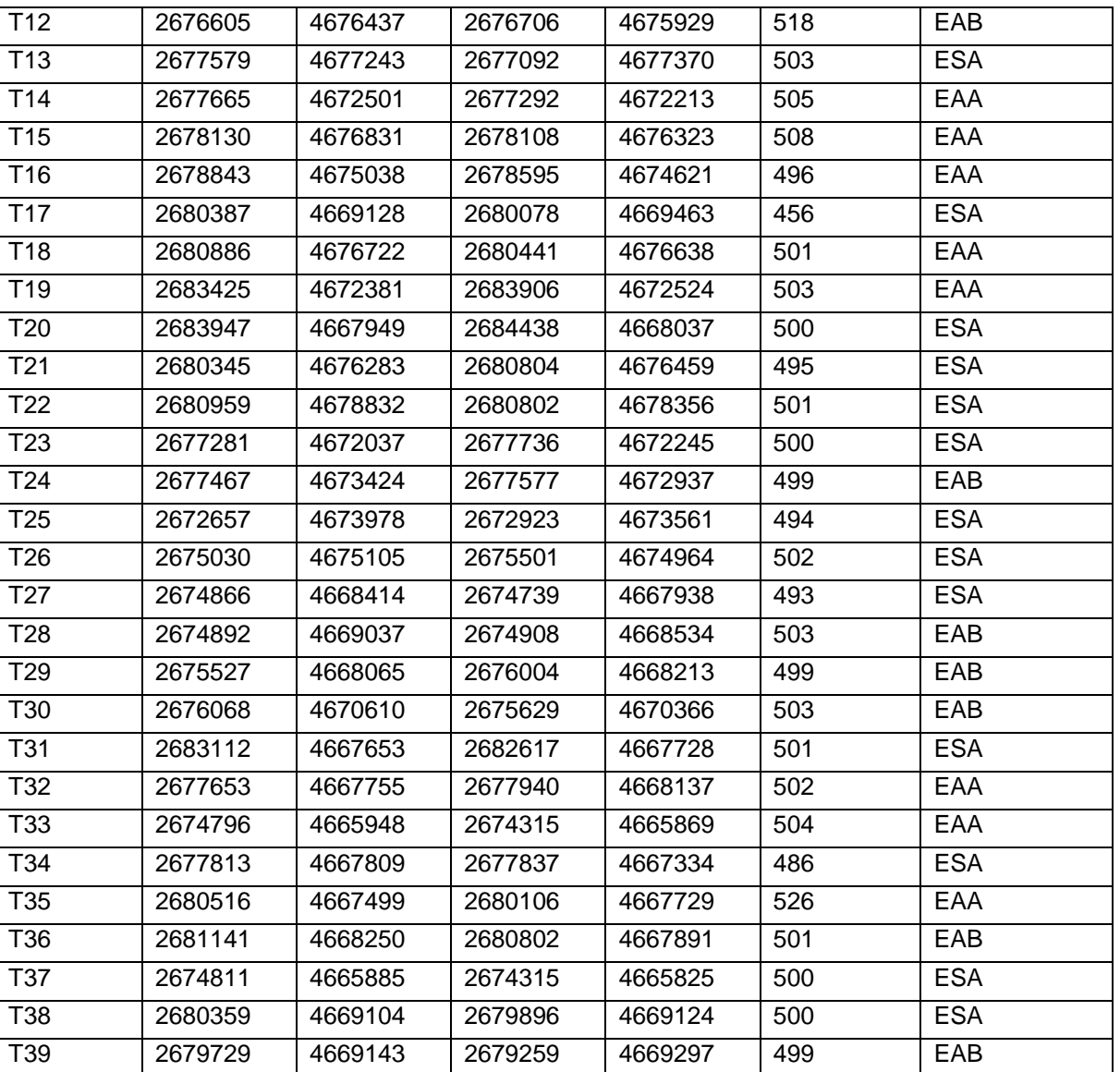

Fuente: GT. Nota: EAA: Arbustiva Alta; EAB: Arbustiva baja; ESA: subarbustiva

T40 2679745 4676310 2679271 4676448 493 ESA

3ra Actualización Informe de [Impacto Ambiental de Explotación](#page-0-4) Capítulo VII. Metodología Utilizada [Mina Cerro Moro](#page-0-5) Yamana Gold - [Estelar Resources Ltd.](#page-0-6) Octubre 2018 - Andreas States and States and States and States 2018 - Co [Proyecto N°: 180523\\_049 -](#page-0-7) Rev01

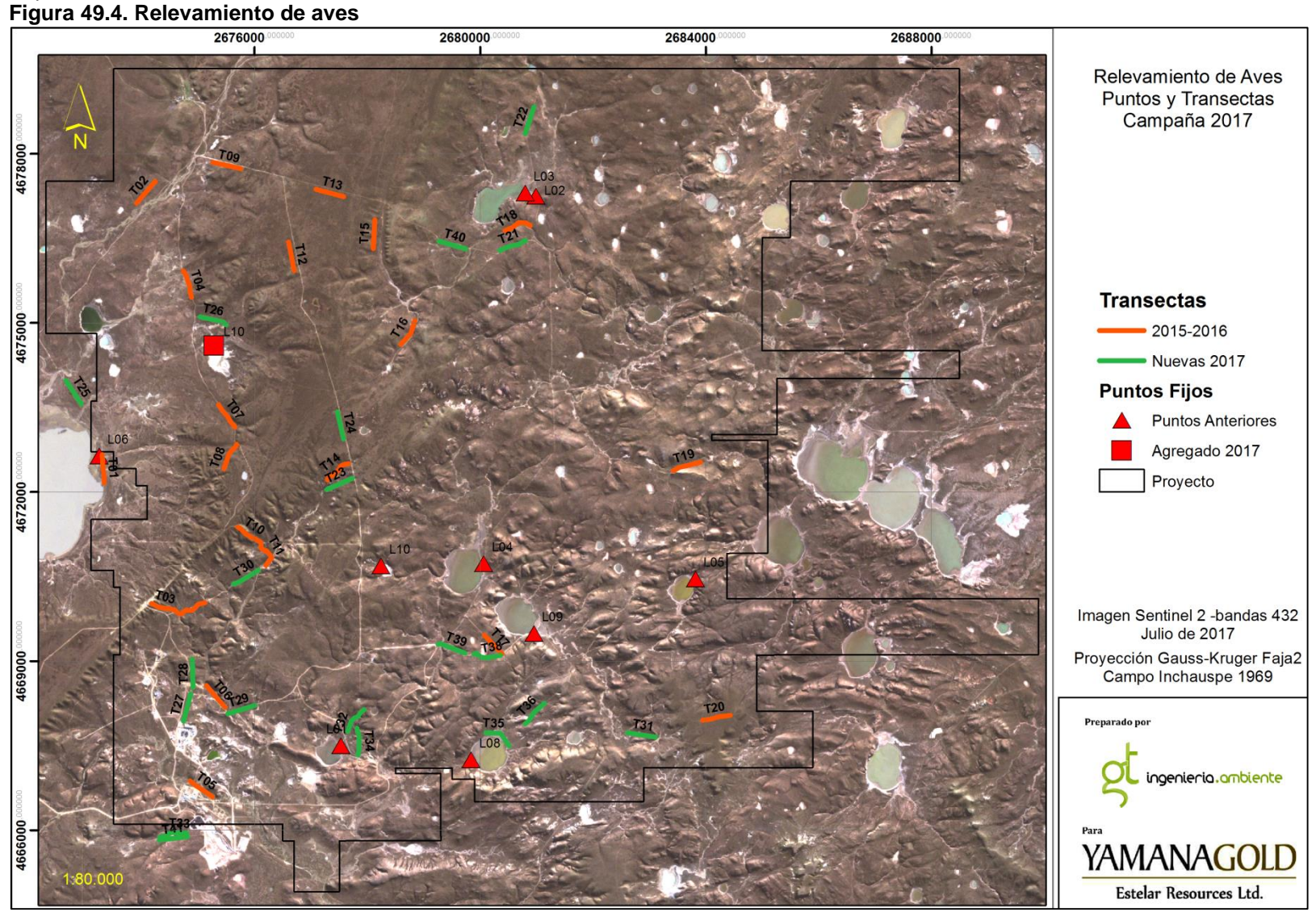

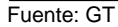

GT Ingeniería S.A. Olascoaga 156 – Ciudad - Mendoza, Argentina • +54 261 3709210 [info@gtingenieriasa.com](mailto:info@gtingenieriasa.com) 24

Estatus de conservación de aves

Para los estados de conservación se sigue López Lanús et al(2008).Para los estados Internacionales a UICN (Unión Internacional para la Conservación de la Naturaleza) - [www.iucnredlist.org](http://www.iucnredlist.org/)

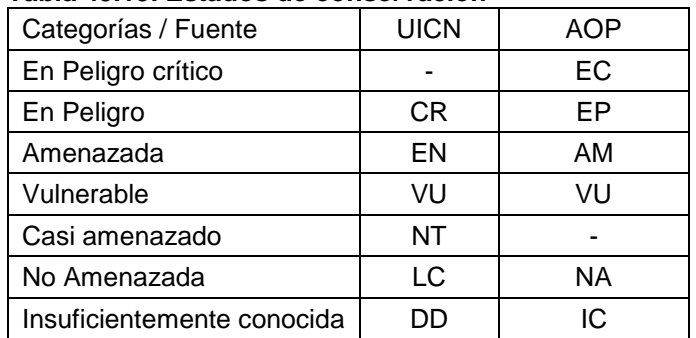

#### **Tabla 49.19. Estados de conservación**

• Índices y estadísticos

Abundancia relativa

 $ARi = (Ni /Nt) * 100$ 

Dónde:

- Ni = número de individuos de la especie i
- Nt: número total de individuos
- Riqueza específica (S): Definida como el número total de especies en una comunidad o región.

Índice de biodiversidad de Shannon-Wiener (H')

Este índice, comúnmente llamado "índice de Shannon", Toma en cuenta dos aspectos de la diversidad: la riqueza de especies observadas y la uniformidad de la distribución del número de individuos de cada especie (Magurran, 1988). Es sensible a especies raras, simple en su cálculo y utilizado ampliamente, por lo tanto, facilita las comparaciones.

Este fue calculado mediante la siguiente fórmula:

$$
H' = \sum p_i \ln p_i
$$

Donde pi es la proporción de individuos de la especie i (abundancia relativa) y ln el logaritmo natural.

#### **Equitatividad**

Evalúa la uniformidad de la distribución de los individuos entre las especies, variando entre "0" y "1". Cuando el valor de E es cero, los individuos colectados se encuentran desigualmente agrupados en una o más especies, siendo éstas claramente dominantes sobre el resto. Cuando E es 1, los individuos se encuentran homogéneamente distribuidos entre las especies. La equitatividad es calculada a partir del índice de Shannon según la expresión:

$$
E = \frac{H'}{\ln S}
$$

Donde H', es el índice de Shannon-Weaver (también nombrado como índice de Shannon a secas) y S la riqueza de especies (cantidad de especies encontradas).

49.1.2.6. Metodología para monitoreo de Mamíferos

Recorridos a pie y en camioneta:

Técnica que consiste en relevar la fauna observada durante los desplazamientos dentro del proyecto en vehículo, a baja velocidad, aprovechando la amplia red de caminos existente.

Transectas de faja

Se emplearon las mismas transectas que en aves, de 500 x 100 metros, un detalle de ubicación geográfica de las transectas, puede observarse en la Tabla 5-6 del apartado de metodología de Aves.

• Inventario

Se inventariaron todas las especies registradas en forma accidental o casual.

Metodología específica para Guanacos

Se utilizó la técnica de recorrido en vehículo, con ancho fijo de 600 metros perpendicular a cada lado del recorrido, para estimar el número y densidad de guanacos. Esta técnica ha sido ampliamente empleada para estimar abundancias y densidades de poblaciones animales (Heydon et al. 2000; Jathanna et al. 2003; Wegge and Storaas 2009), siendo una técnica simple y fácil de aplicar, y que, además, al compararla con otras formas de calcular la densidad de animales ha proporcionado resultados fiables (Ellis and Bernard 2005; Coates and Downs 2007) (Ellis y Bernard, 2005; Coates y Downs, 2007; Wegge y Storaas óp cit), en guanacos específicamente, podemos citar a Aceves et al (2010) y a Travaini et al. (2015).

Para cada avistamiento de guanaco, se registró el tamaño de grupo y su composición etaria (Adultos – Juveniles). La posición desde la que se realizó el avistamiento se registró con un GPS Garmin Nuvi 2597, la distancia al animal o al Individuo central del grupo (centroide) se midió con un telémetro láser NikkoStirling NSLRF-501 (Precisión 800 m, +/- 1 m) y para conocer el ángulo respecto al Norte geográfico se utilizó una brújula. Estas medidas permitieron conocer posteriormente la posición exacta de los animales, necesaria para estimar la densidad y abundancia de guanacos. El ancho de 600 metros a cada lado se decidió en base a la confiabilidad de la medición telemétrica.

Posteriormente, se calcularon estadísticas básicas como Frecuencias y relación con el hábitat.

En conjunto a los datos recabados, se generó una grilla de 1 x 1 km, y se calculó la superficie resultante para cada sección del recorrido. Se calculó la densidad de guanacos por hectárea, para cada cuadrícula.

Se empleó como transecta de ancho fijo, 600 metros a cada lado del recorrido, generando una superficie de muestreo de 1097.07 hectáreas, sobre una grilla de 1 x 1 km. Sobre esa grilla se volcaron los datos de campo y mediante esos datos se calcularon frecuencias por hectárea por cada cuadro de la grilla, y se estimó la distribución posible, mediante técnicas de análisis multivariado (Análisis geoestadístico de Kernel, modificado (Fleming and Calabrese 2017)

Análisis geoestadístico de Kernel: Los estimadores de densidad de kernel se aplican ampliamente a problemas de ecología relacionados con el área, desde la estimación del Home Range de un individuo hasta la estimación de la distribución geográfica de una especie. Actualmente, las estimaciones de área se obtienen indirectamente, al estimar primero la distribución de la ubicación a partir de los datos de seguimiento, para luego estimar las áreas de esa distribución, mediante software.

Micromamíferos

Para el monitoreo de los micromamíferos se emplearon grillas de trampeo.

Se instalaron un total de 50 trampas tipo "Sherman" de captura viva distribuidas, en cinco puntos, alcanzando 10 unidades cada punto.

De los puntos monitoreados, tres coincidentes con los empleados en el monitoreo de 2009, 2015 y 2016. Dos de ellos fueron modificados en esta campaña, por falta de resultados en trampeos anteriores.

Las trampas fueron activadas durante cuatro noches seguidas, totalizando 200 noches/trampa. Las coordenadas de los puntos pueden observarse en la tabla siguiente.

| Muestreo                                                    | x       | v       | Ambiente              |
|-------------------------------------------------------------|---------|---------|-----------------------|
| MM <sub>1</sub>                                             | 2674693 | 4669763 | Ladera                |
| MM <sub>2</sub>                                             | 2676155 | 4671049 | Estepa arbustiva Alta |
| $MM3*$                                                      | 2677048 | 4668889 | Estepa arbustiva Alta |
| $MM4*$                                                      | 2675455 | 4668245 | Roquedal abierto      |
| MM <sub>5</sub>                                             | 2674535 | 4669793 | Roquedal abierto      |
| *Coordenadas modificadas, por desplazamiento de las trampas |         |         |                       |
| $ -$                                                        |         |         |                       |

**Tabla 49.20. Localización y ambiente de las Grillas de Trampeo de micromamíferos**

Fuente: GT

#### Estatus de Conservación de Mamíferos:

En el caso de los mamíferos se consultó a "Ojeda, R. A., Chillo V., G. B. Diaz Isenrath (eds). Libro Rojo de los mamíferos Amenazados de la Argentina 2012. Sociedad Argentina para el Estudio de los Mamíferos, SAREM. 257 pp. 2012", en Adelante SAREM.

Para status internacionales, en la "Lista Roja de Especies Amenazadas" on Line (The IUCN Red List of Threatened Species).

#### 49.1.2.7. Relevamiento Limnología

Las muestras de zooplancton fueron extraídas mediante el filtrado de 315 l de agua (10 minutos de funcionamiento), según la concentración de sedimento en suspensión, y según la cantidad de agua disponible en el lugar por medio de bomba RULE 500 GPH, a través de una red de 55 µm de abertura de malla. Las mismas fueron conservadas con formol al 4 % para su posterior análisis cuanti y cualitativo.

Las muestras destinadas al análisis cuali y cuantitativo del fitoplancton fueron extraídas con frascos color caramelo de 100 ml y fijadas con Lugol.

Para el estudio de las comunidades fitobentónicas se tomaron muestras con corer de 3,5 cm de diámetro de los primeros 5-10 mm de la capa superficial de los sedimentos del fondo. La conservación de las muestras se realizó con formol 4% en recipientes de 100 ml.

La muestra de microinvertebrados obtenida se conservó en frasco de 100 ml en alcohol 70%. La misma se obtuvo mediante la colecta directa de los invertebrados hallados.

Para el zooplancton se realizaron conteos totales de las muestras en caja de Petri, de 20 ml de capacidad, en microscopio binocular Hokken XTX-3C (aumento 20-40X). Los resultados se presentan en número de individuos por litro.

El recuento de fitoplancton y fitobentos se llevó a cabo en cubetas de sedimentación mediante el uso de microscopio invertido, hasta alcanzar el coeficiente de variación de 10 %. Los resultados de abundancia se expresan en células por mililitro (cél./ml) para el fitoplancton y células por centímetro cuadrado (cél./cm2) para el fitobentos.

El recuento de microinvertebrados se realizó sólo para el molino SJ-08 y SJ-07 dado que presentaban vegetación sumergida, se realizó la determinación taxonómica en microscopio estereoscópico Hokken XTX-3C (aumento 20-40X) hasta el menor nivel posible.

De todos los grupos analizados (Fitoplancton, Zooplancton, Fitobentos y Microinvertebrados) se elaboraron matrices con las abundancias absolutas (cél./ml, indiv./l, cél./cm2 y ind./m3 respectivamente).

Con el objetivo de determinar características estructurales de las comunidades, se calcularon los índices de diversidad específica de Shannon & Weaver (H') y de Equitatividad (E).

#### **Índice de Shannon Weaver**

**H'= - ∑ p<sup>i</sup> log p<sup>i</sup>**

*p<sup>i</sup>* = *n<sup>i</sup> / N*; número de organismos de la especie i /número total de organismos.

*n<sup>i</sup>* = número de organismos de la especie i.

*N* = número total de organismos.

**Equitatividad o uniformidad**

 **E = H'/ln S**

*H'* = Índice de ShannonWeaver. *S* = Varianza.

Durante esta campaña fueron relevadas la totalidad de las 8 estaciones de monitoreo presentes en la zona. Las coordenadas se presentan en la tabla siguiente.

#### T**abla 49.21. Ubicación de las estaciones de monitoreo de limnología**

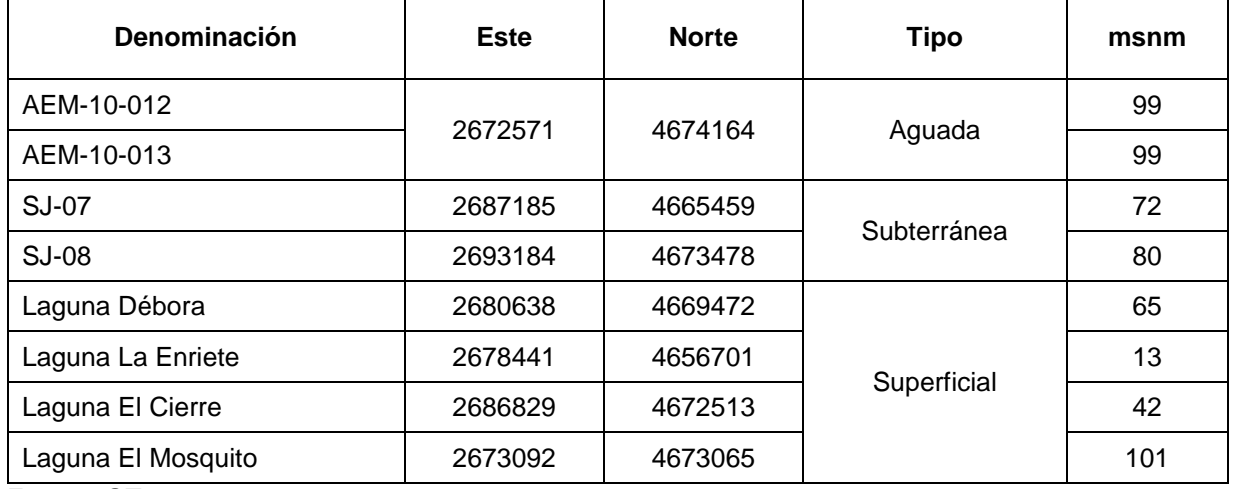

Fuente: GT

![](_page_30_Figure_3.jpeg)

![](_page_30_Figure_4.jpeg)

Fuente: GT

#### <span id="page-30-0"></span>**49.1.3. Medio socioeconómico**

Para la descripción del medio socioeconómico se recurrió al procesamiento de datos en gabinete para actualización de la información ya presentada del área de influencia de la Mina Cerro Moro, ubicada en la localidad de Puerto Deseado, como base y alcanzando aspectos generales de las localidades de Puerto Deseado y Tellier, como también del contexto provincial y nacional.

En el presente informe se presenta una síntesis de dicho análisis.

#### <span id="page-30-1"></span>**49.2. Descripción del Proyecto**

Este capítulo se ha desarrollado en base a la información provista por Estelar, recopilada en la visita a la Mina desarrollada los días 4 al 7 de julio de 2018, relacionada principalmente a los avances y cambios registrados respecto del proyecto original, comprendiendo una descripción general del proceso, etapas, técnicas a aplicar y métodos de explotación previstos. La información fue suministrada por los referentes de las siguientes áreas:

- Exploración
- Mina
- Planta
- Planificación
- Laboratorios
- Medio Ambiente
- Seguridad e Higiene
- Recursos Humanos
- Servicios Médicos
- Campamento

#### <span id="page-31-0"></span>**49.3. Identificación y evaluación de impactos ambientales**

Existen diversas técnicas desarrolladas para la identificación y evaluación de impactos ambientales, la mayoría de ellas son de tipo cuali-cuantitativas, dado que se apoyan en criterios basados en la experiencia del equipo evaluador, sin embargo, permiten aproximar y estimar el grado de afectación y magnitud de los efectos asociados al proyecto. Con lo anterior es posible establecer un orden de significancia en función a la severidad de los impactos y sobre esa base diseñar un plan para su manejo, priorizando aquellos aspectos que se vean comprometidos de manera más significativa.

La metodología aplicada se basa en la ejecución de cuatro pasos consecutivos, estos son: a) identificación de componentes y actividades del proyecto que potencialmente pueden causar impactos, b) identificación de componentes ambientales que pueden ser afectados, c) identificación de los impactos y d) evaluación, estimación y jerarquización de impactos.

A continuación se detallan cada uno de los pasos señalados.

#### <span id="page-31-1"></span>**49.3.1. Identificación de componentes y actividades del Proyecto**

Esta etapa consiste en el análisis del Proyecto de manera tal de identificar los componentes y actividades para cada una de las etapas del mismo (construcción, operación y cierre).

La identificación de las actividades y componentes es un punto esencial, dado que permite determinar las interacciones a presentarse con el ambiente, a través del análisis de dichos componentes y actividades. De este análisis se definen los aspectos ambientales, los cuales se definen como elementos del Proyecto o de sus actividades con potencial de causar impactos.

La identificación de componentes y actividades del Proyecto que potencialmente pueden ocasionar impactos se basa en el análisis del Capítulo III del presente estudio "Descripción del Proyecto".

Las tablas 34.1 y 34.2 del Capítulo IV, muestran las actividades del Proyecto y sus aspectos ambientales asociados para las etapas de construcción, operación y cierre, respectivamente.

#### <span id="page-31-2"></span>**49.3.2. Identificación de los componentes ambientales**

La identificación de componentes ambientales que potencialmente pueden ser afectados por el Proyecto, consiste en un análisis del entorno, de manera que éste sea dividido en variables técnicas capaces de ser medidas, estudiadas y analizadas. De este modo, el ambiente es dividido en Ambiente Físico, Biótico, Socioeconómico cultural y Perceptual, y dentro de ellos se identifican los factores ambientales que pueden ser afectados (agua, aire, flora, etc.). Finalmente, para cada factor se identifica el atributo que potencialmente puede ser impactado o modificado por las acciones del Proyecto, por ejemplo calidad del aire.

El análisis de los factores ambientales se desarrolla sobre la base de los estudios y trabajos de campo ejecutados para la elaboración del presente estudio, y cuyos resultados y conclusiones han sido presentados en el Capítulo II del presente estudio "Descripción del Ambiente".

Los factores del medio ambiente considerados son los establecidos en la tabla 34.3, del Capítulo IV.

#### <span id="page-32-0"></span>**49.3.3. Identificación de los impactos**

Esta etapa permite identificar las relaciones causa – efecto entre los componentes y actividades del Proyecto y los factores ambientales (sobre los que se produce el efecto). Para ello se vincula la causa (actividad/aspecto ambiental) con el factor impactado a través de la descripción del impacto realizada para cada uno de los factores ambientales en el Capítulo IV.

#### <span id="page-32-1"></span>**49.3.4. Evaluación y jerarquización de los impactos ambientales**

Cada impacto identificado positivo o negativo, es evaluado a fin de conocer su importancia y en consecuencia jerarquizar al mismo en niveles de significancia.

Para la evaluación de los impactos se utilizan los criterios establecidos en la tabla 49.22.

| Parámetro                     |     | Escala de medición                                                                                                    | Ponderación                                                                                                    |         |
|-------------------------------|-----|----------------------------------------------------------------------------------------------------|----------------------------------------------------------------------------------------------------|---------|
|                               |     | Descripción                                                                                                    | Valor                                                                                                    | $(W_i)$ |
| <b>Carácter</b>               | Ca  | Establece si el cambio de<br>cada acción sobre el<br>medio es positivo o<br>negativo                                                          | Positivo $(+)$<br>Negativo $(-)$                                                                                                    | ÷,      |
| Probabilidad de<br>ocurrencia | Pr  | Especifica la probabilidad<br>de ocurrencia del impacto<br>sobre el factor                                                                    | Baja $(1 - 10\%) = 0.2$<br>Media $(10 - 50\%) = 0.5$<br>Alta<br>$(> 50\%)$<br>$= 1,00$                                                                                                    |         |
| <b>Magnitud</b>               | Mg  |                                                                                                    | $(ln x W_{in}) + (Ex x W_{ex}) + (Dr x W_{Dr}) + (Re x W_{Re})$                                                                                                    |         |
| <b>Intensidad</b>             | In. | Especifica al grado de<br>alteración (destrucción)<br>del factor ambiental<br>debido a la acción, en el<br>ámbito específico en que<br>actúa. | Insignificante<br>$= 2$<br>Moderada<br>$= 5$<br>Alta<br>$= 10.$                                                                                                    | 0,35    |
| <b>Extensión</b>              | Ex  | Se refiere al área de<br>influencia del impacto<br>sobre el factor ambiental<br>en relación con el entorno                                    | Puntual (Manifestación dentro<br>del área del proyecto) = $2$<br>Local (Manifestación dentro del<br>área de influencia indirecta) = $5$<br>Regional (Manifestación fuera<br>del área de influencia<br>$indirecta) = 10$ | 0,28    |
| <b>Duración</b>               | Du  | Se refiere al periodo de<br>tiempo durante el cual<br>persisten los impactos                                                                  | Fugaz: $1-5$ años = 2<br>Temporal: $5 - 12$ años = 5                                                                                                    | 0,22    |

T**abla 49.22. Criterios para la evaluación de los impactos ambientales**

![](_page_33_Picture_240.jpeg)

Fuente: Elaboración propia.

De acuerdo a la tabla anterior, el parámetro "magnitud" está definido por la sumatoria de cuatro atributos de calificación, a los cuales se les ha asignado un coeficiente de ponderación. El establecimiento de estas ponderaciones se efectuó mediante el empleo de una matriz de enfrentamiento, el cual consiste en desarrollar una matriz de enfrentamiento entre los criterios que incidirán en la evaluación de impactos ambientales. De este modo, al contrastar un criterio con otro, se asigna el valor de 0,7 al factor de más peso (más importante) y de 0,3 al de menor importancia. Posteriormente, el valor obtenido por cada factor se divide entre la suma de todos los valores relativos, obteniéndose el Índice de Ponderación. Cabe indicar que la suma de los índices será siempre 1.

En función de los valores de ponderación asignados, la Importancia del Impacto se calcula con la siguiente fórmula:

#### **Im = Ca Pr (In x 0,35) (Ex x 0,28) (Du x 0,22) (Re x 0,15)**

Sobre la base de los resultados emanados de la aplicación de la fórmula de evaluación se realiza la jerarquización de los aspectos ambientales en función de la importancia los impactos asociados a los mismos según lo establecido en la siguiente tabla:

| <b>IMPORTANCIA DEL IMPACTO</b>                  | <b>SIGNIFICANCIA DEL IMPACTO</b> |                                   |
|-------------------------------------------------|----------------------------------|-----------------------------------|
| <b>CLASIFICACIÓN</b><br><b>RANGO DE VALORES</b> |                                  | <b>AMBIENTAL</b>                  |
| < 4.0                                           | Poco importante                  | No significativo                  |
| $4,0 - 6,9$                                     | Importante                       | <b>Medianamente Significativo</b> |
| $\geq 7.0$                                      | Muy Importante                   | <b>Significativo</b>              |

T**abla 49.23. Jerarquización**

Fuente: elaboración propia

El resultado de la evaluación y jerarquización de los impactos ambientales se documenta en las Matrices de evaluación de impactos ambientales para las etapas de construcción, operación y cierre del Proyecto.

#### <span id="page-33-0"></span>**49.4. Plan de Manejo Ambiental**

El PMA ha sido elaborado en función de los principales cambios del Proyecto y del análisis del Capítulo IV del presente documento de 3° AIIA de Explotación (2018).

En la presente 3° AIIA se plasman la modificaciones al Proyecto, que contemplen actividades diferentes a las mencionadas en el IIA original, debido a esto es que no se repiten las medidas y acciones de prevención y mitigación descriptas originalmente.

Asimismo, se incorporan los procedimientos relacionados a la Gestión Ambiental del Proyecto y se enuncian las medidas del plan de monitoreo, control y seguimiento de los factores analizados.

#### <span id="page-34-0"></span>**49.5. Plan de contingencias ambientales**

El Capítulo Plan de acción Frente a Contingencias Ambientales amplia y actualiza, a la situación actual de Mina operativa, la información documental del Plan de Emergencias presentado en el 2da Actualización del Informe de Impacto Ambiental. La información vertida en el presente capítulo ha sido extraída de los planes y procedimientos vigentes que la empresa Yamana Gold Estelar Resources Ltd. tiene implementado, bajo su Sistema de Gestión Integrado (SYG – Sistema Yamana de Gestión).

#### <span id="page-34-1"></span>**49.6. Marco Legal**

El Capítulo de normativa de referencia se basó en información provista por Estelar, la revisión del marco normativo provincial a partir de búsquedas en portales del boletín oficial de la provincia de Santa Cruz y en el portal de Información Legislativa de la Presidencia de Nación [\(www.infoleg.gob.ar\)](http://www.infoleg.gob.ar/).